# Synchronization  $+$ Cache Coherence

Chris Rossbach + Calvin Lin CS380p

# Today

- Reminder: Homework & Reading
- Foundations
	- Synchronization Implementation
	- Cache coherence

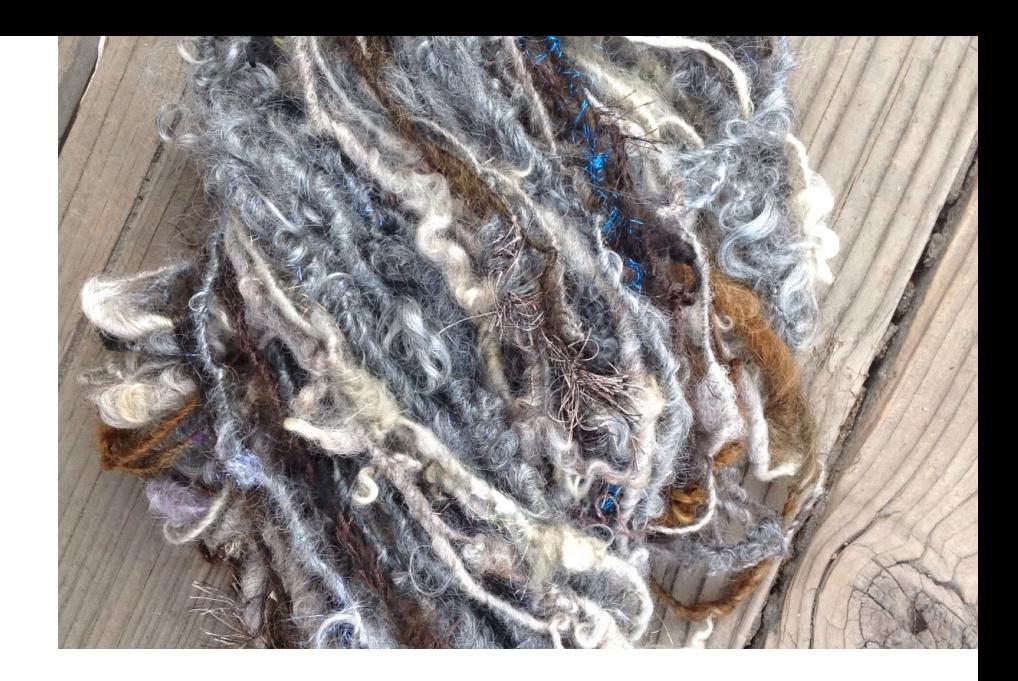

# Review: Schedules/Interleavings

Model of concurrent execution

- Interleave statements from each thread into a single thread
- If **any** interleaving yields incorrect results, synchronization is needed

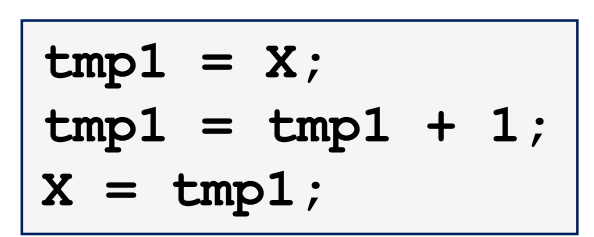

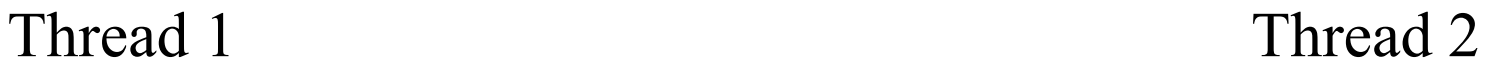

$$
tmp2 = X;\ntmp2 = tmp2 + 1;\nX = tmp2;
$$

# Review: Schedules/Interleavings

Model of concurrent execution

- Interleave statements from each thread into a single thread
- If **any** interleaving yields incorrect results, synchronization is needed

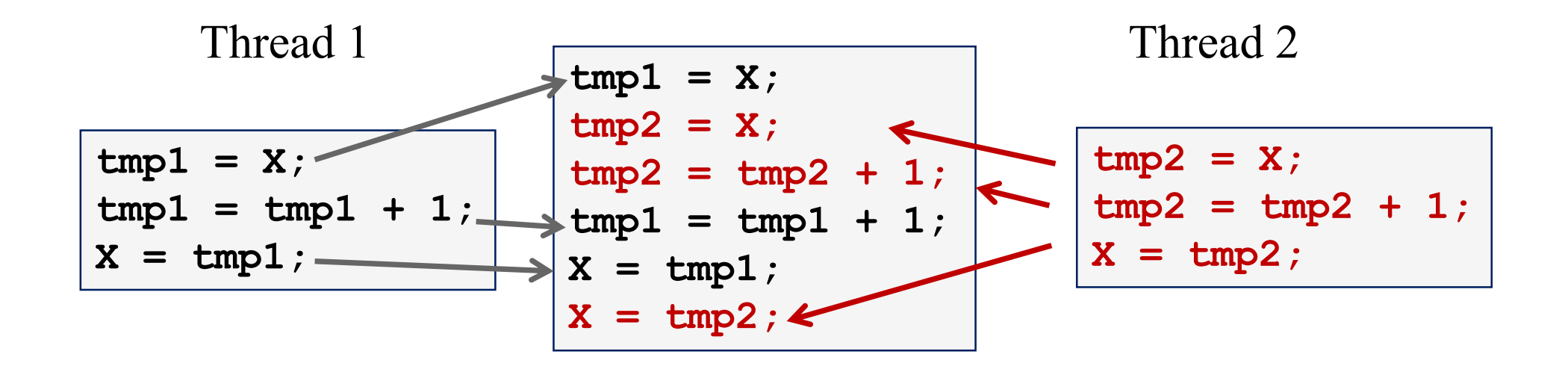

If  $X == 0$  initially,  $X == 1$  at the end. WRONG result!

#### Locks implement Mutual Exclusion

```
void increment() {
   lock.acquire();
   int temp = X;
   temp = temp + 1;X = temp;
   lock.release();
}
```
Mutual exclusion ensures only safe interleavings

• *But it limits concurrency, and hence scalability/performance*

int lock\_value = 0; int\* lock = &lock\_value;

int lock\_value = 0; int\* lock = &lock\_value;

```
lock::acquire() {
 while (*lock == 1); //spin
 *lock = 1;
}
```
int lock\_value = 0; int\* lock = &lock\_value;

lock::acquire() { while  $(*lock == 1)$ ; //spin  $\times$ lock = 1; }

lock::release() {  $*$ lock = 0; }

int lock\_value = 0; int\* lock = &lock\_value;

```
lock::acquire() {
 while (*lock == 1); //spin
 *lock = 1;
}
```
lock::release() { \*lock =  $0$ ; }

#### What are the problem(s) with this?

- ➢ A. CPU usage
- ➢ B. Memory usage
- ➢ C. lock::acquire() latency
- ➢ D. Memory bus usage
- ➢ E. Does not work

# *F = ma*

# *F = ma ~ coherence* Physics | Concurrency

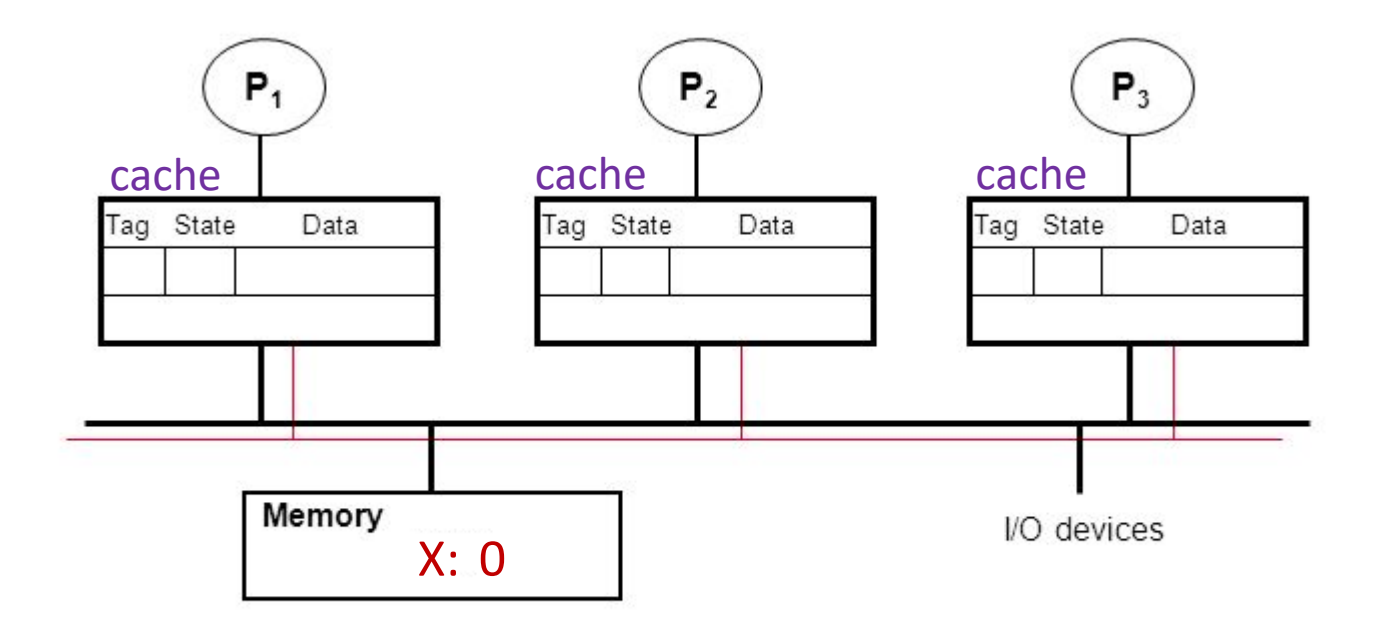

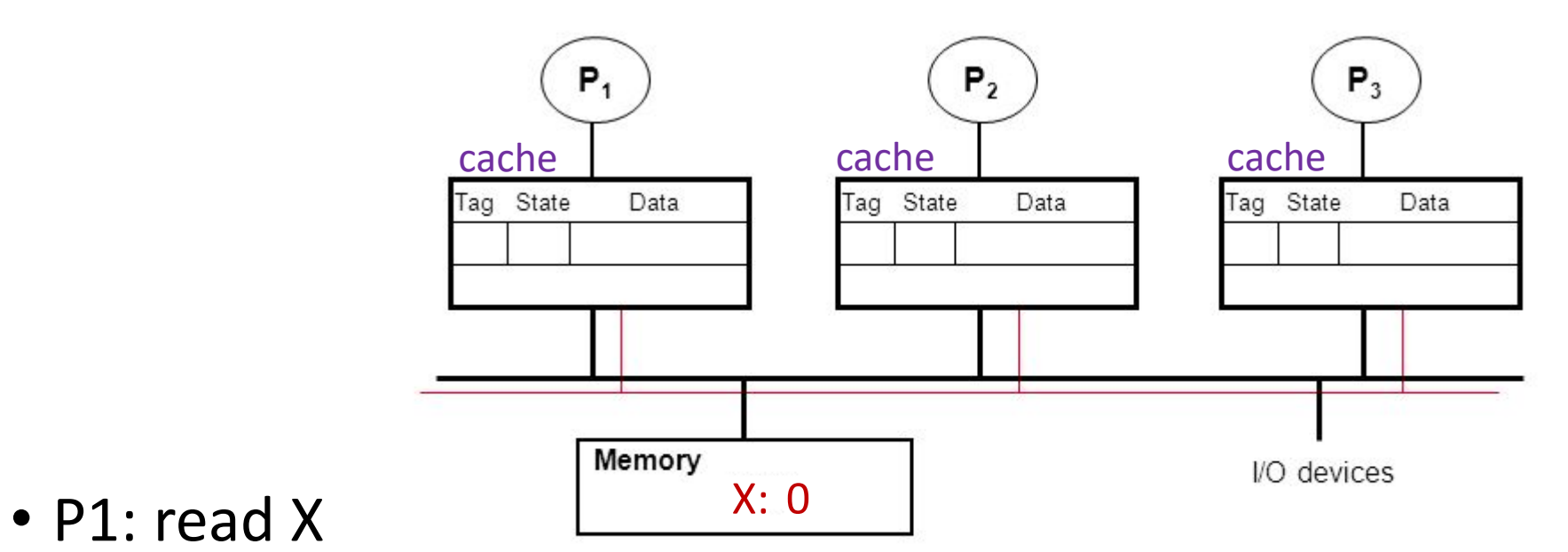

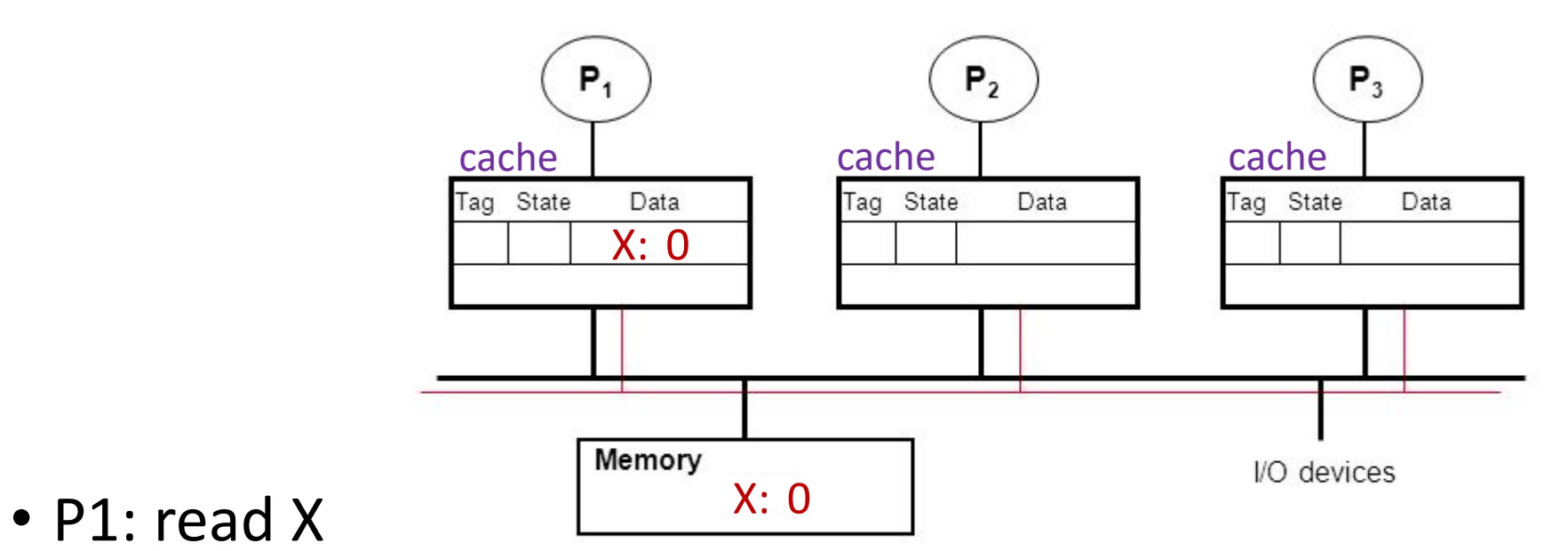

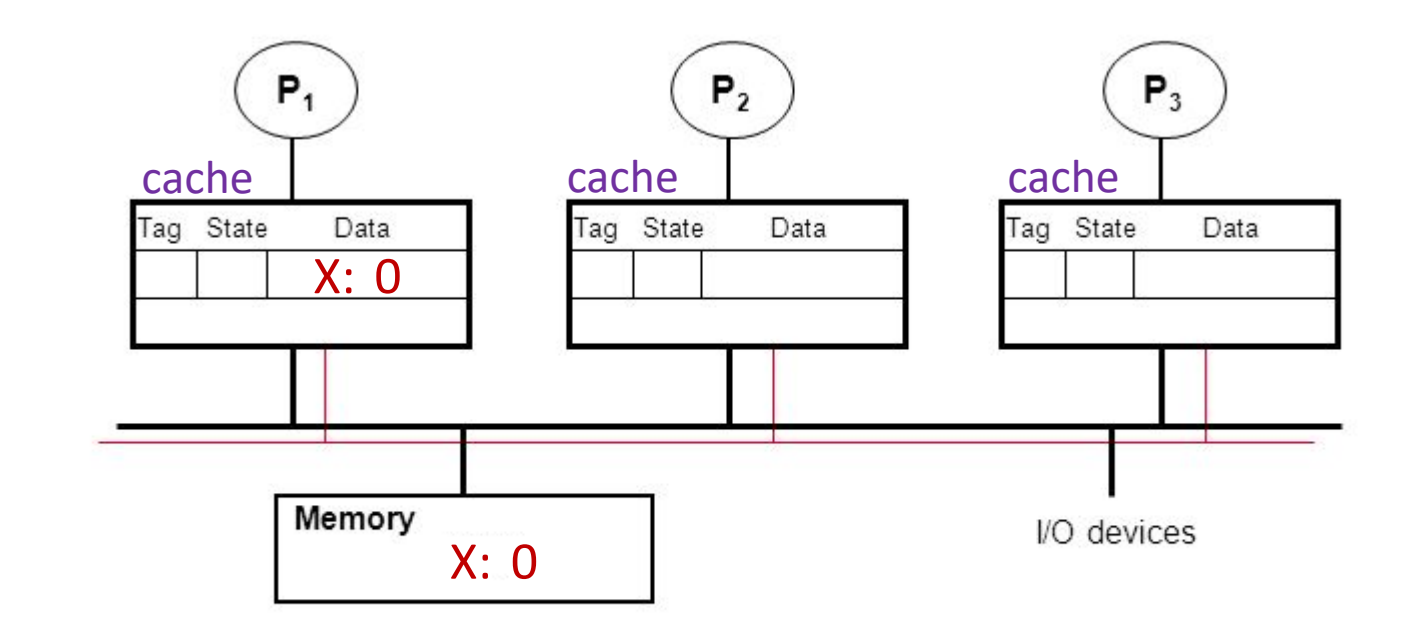

- P1: read X
- P2: read X

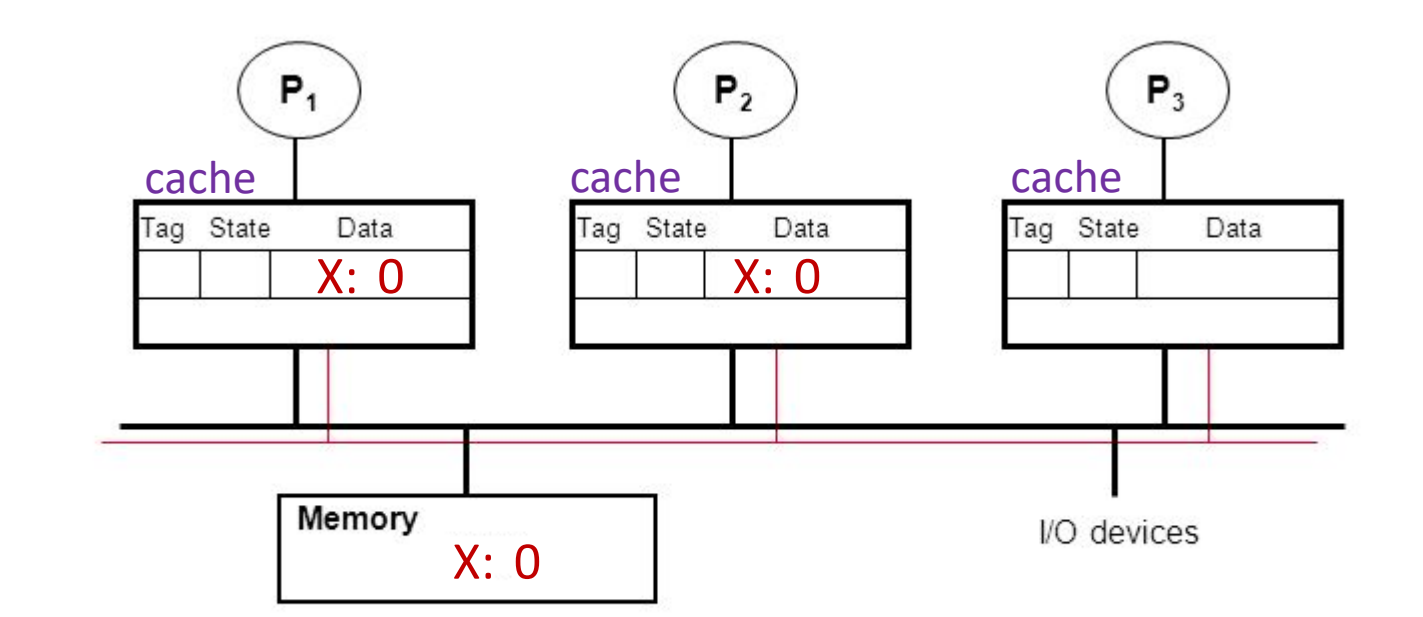

- P1: read X
- P2: read X

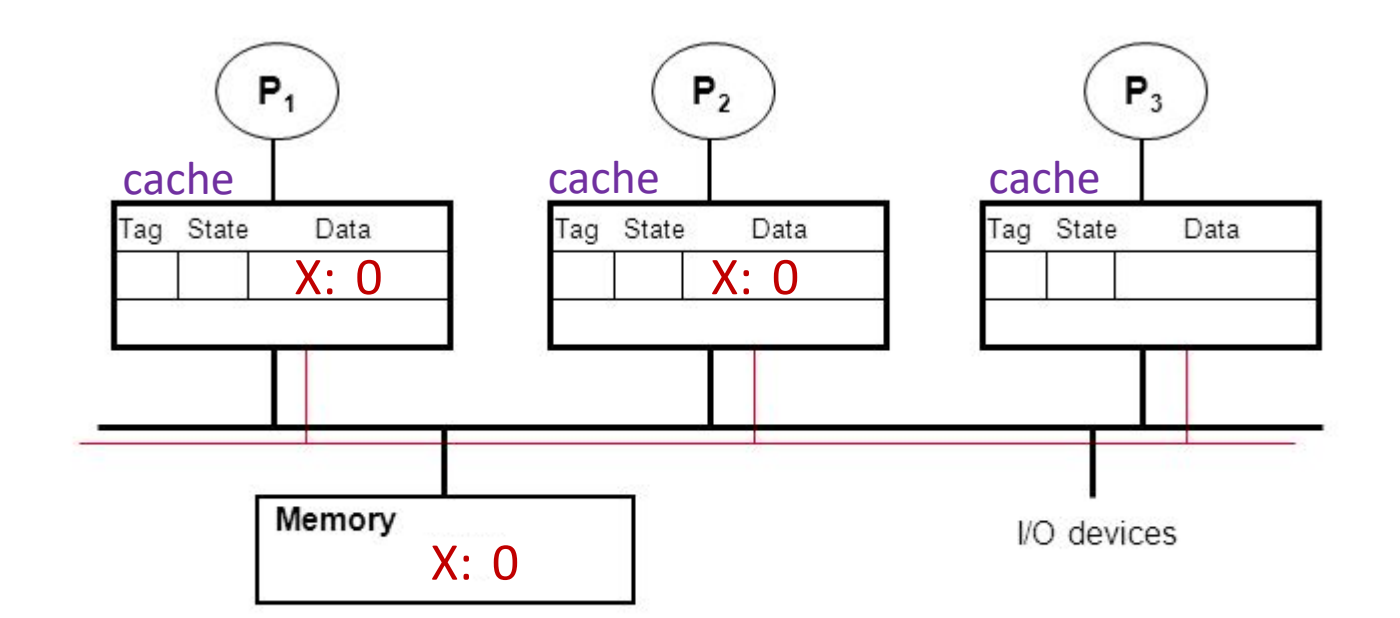

- P1: read X
- P2: read X
- P2: X++

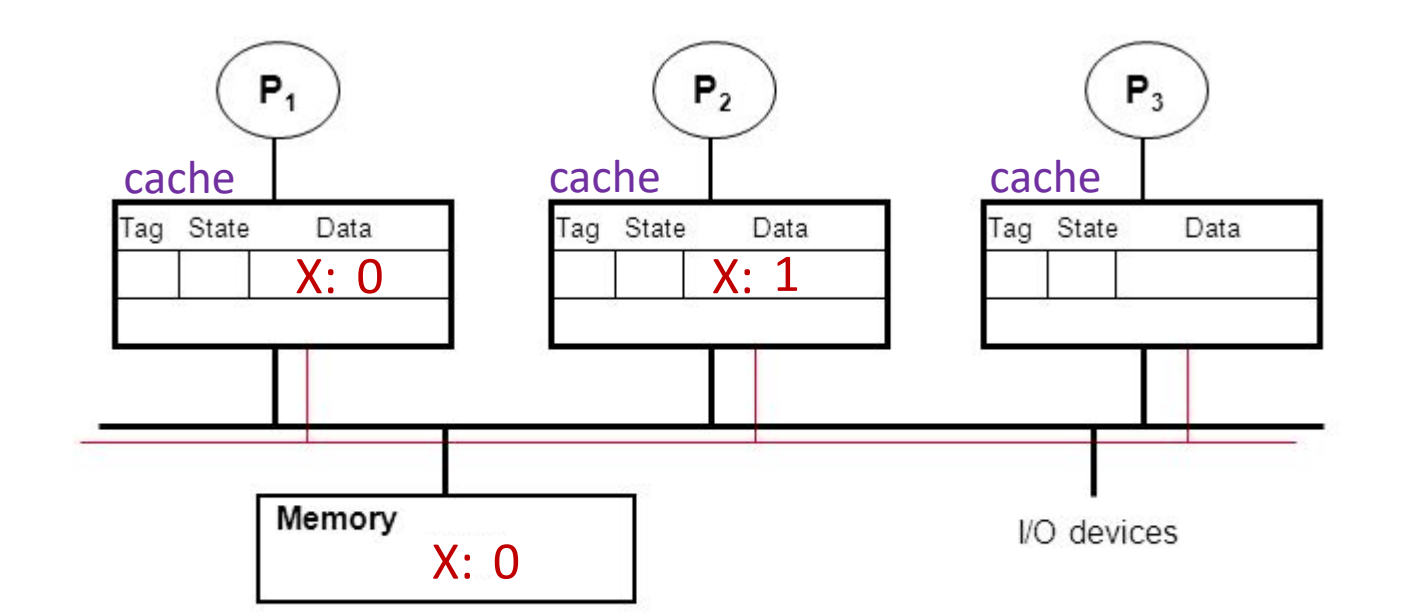

- P1: read X
- P2: read X
- P2: X++

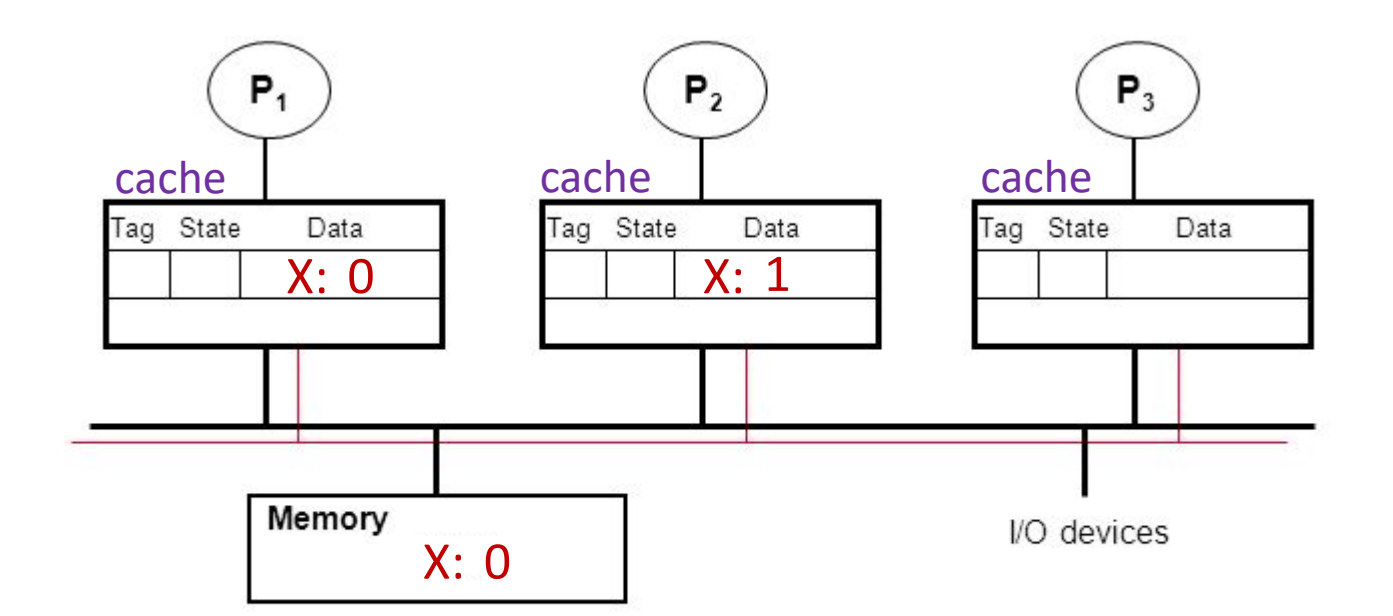

- P1: read X
- P2: read X
- P2: X++
- P3: read X

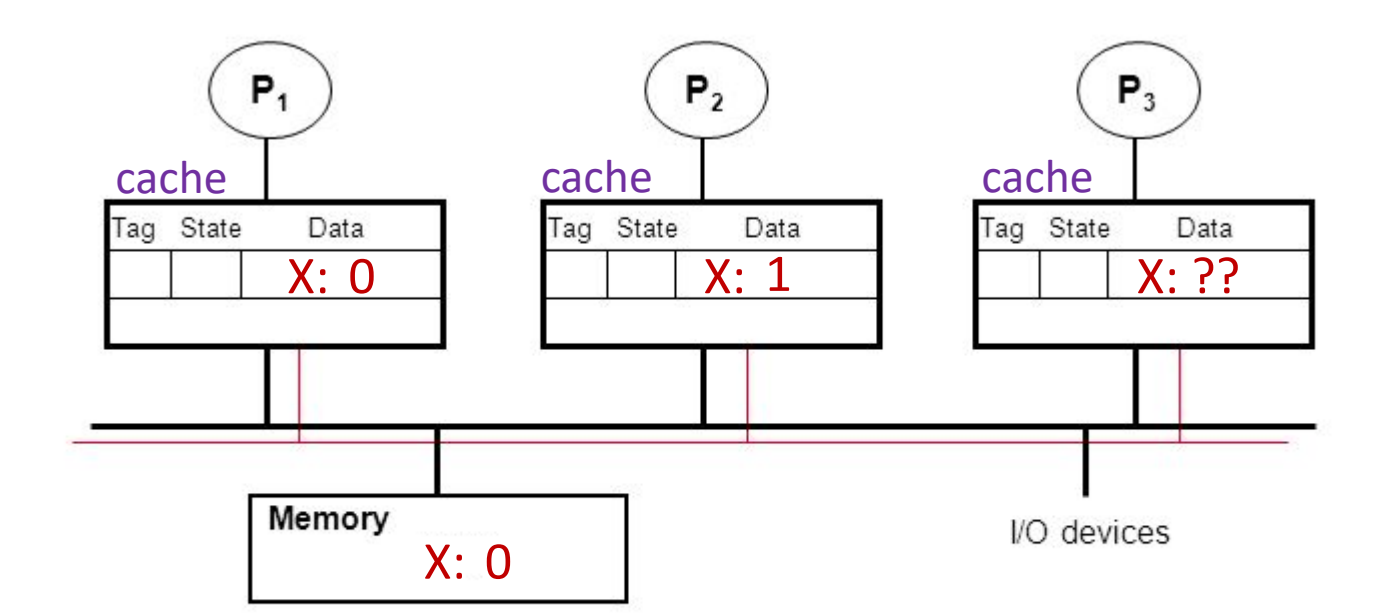

- P1: read X
- P2: read X
- P2: X++
- P3: read X

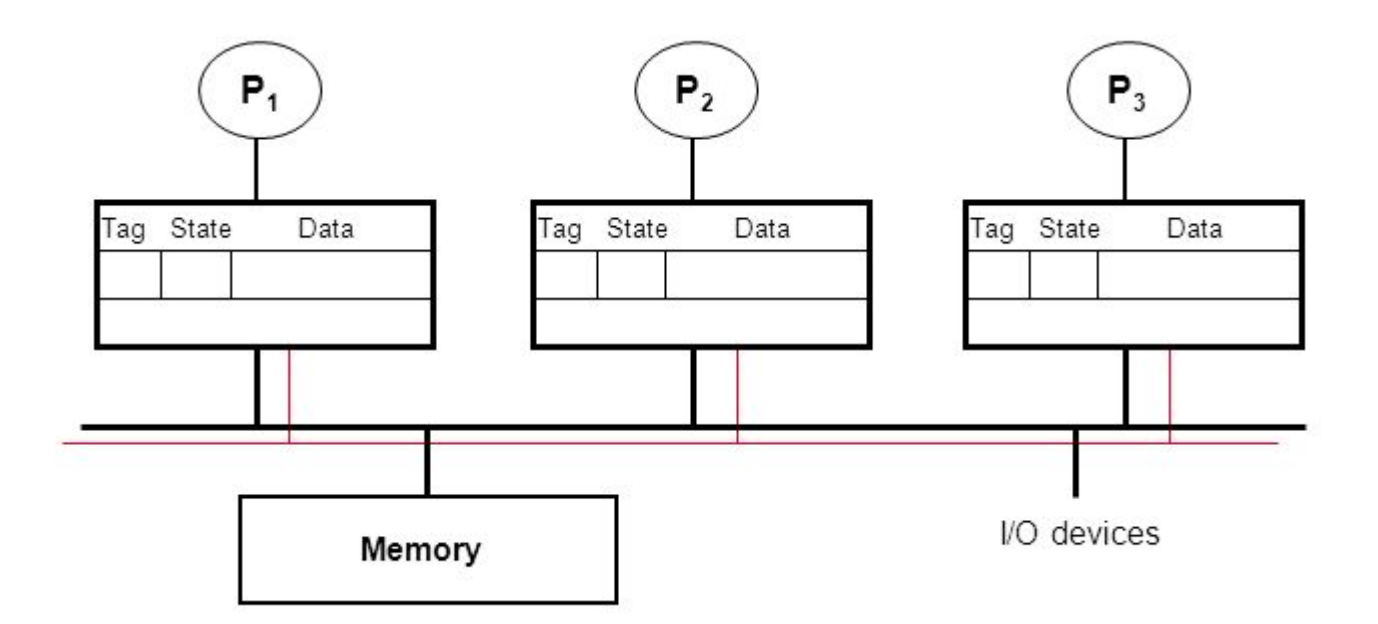

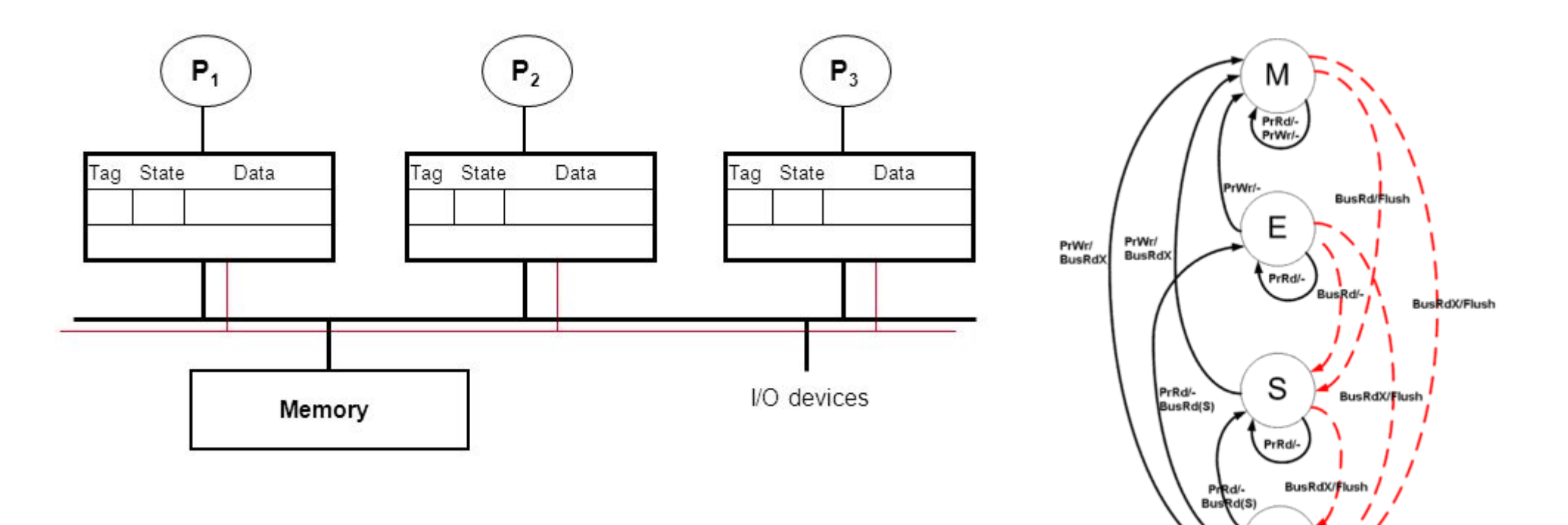

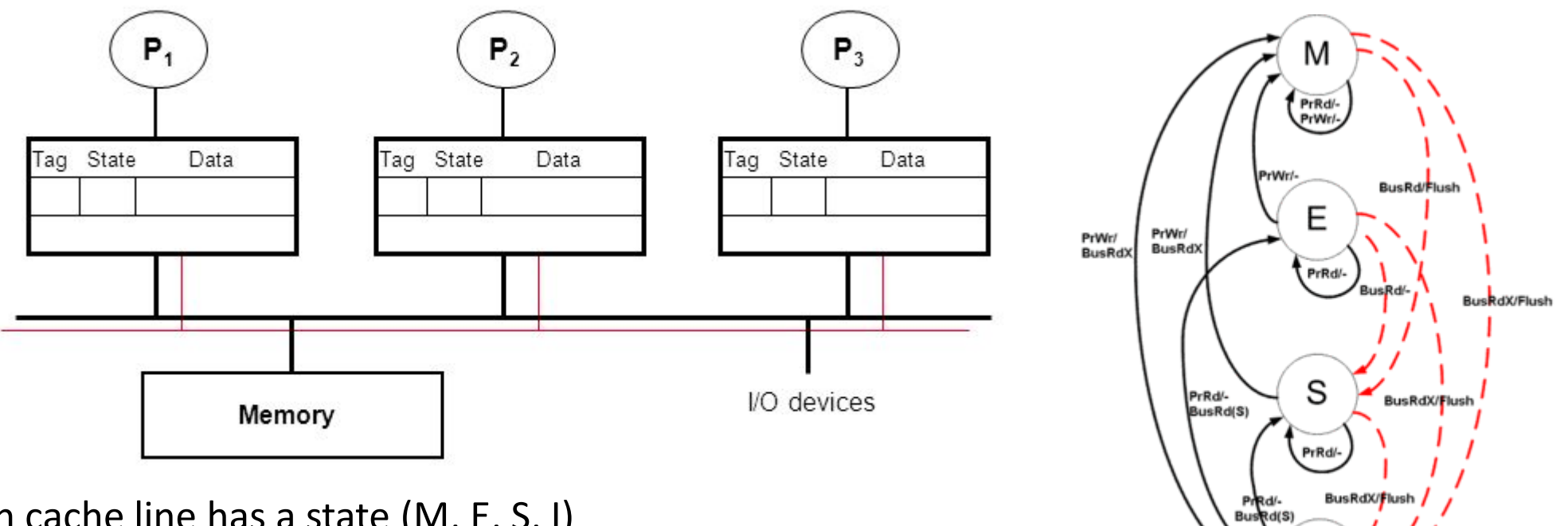

Each cache line has a state (M, E, S, I)

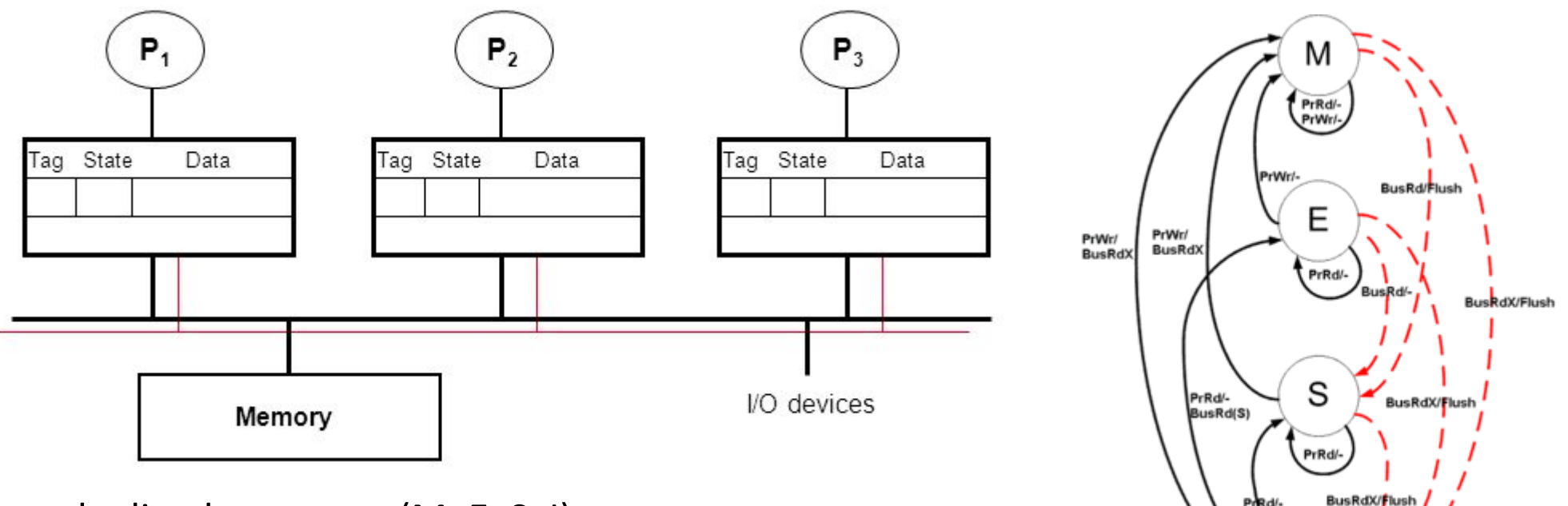

Each cache line has a state (M, E, S, I)

• Processors "snoop" bus to maintain states

**BusRd(S)** 

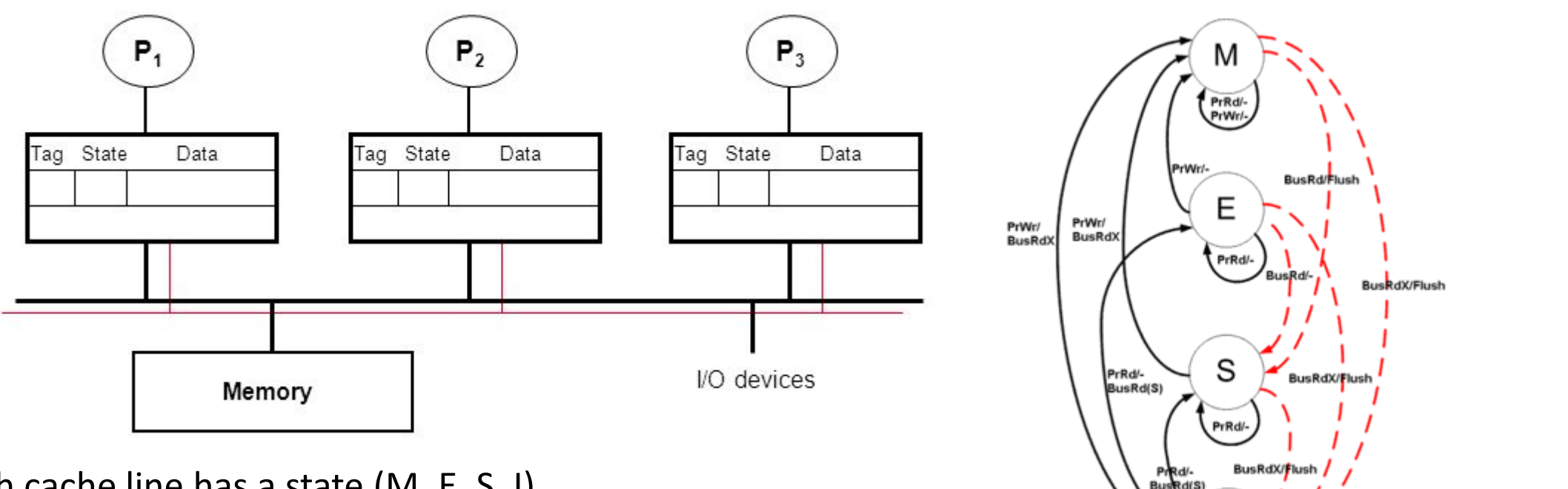

Each cache line has a state (M, E, S, I)

- Processors "snoop" bus to maintain states
- Initially  $\rightarrow$  'I'  $\rightarrow$  Invalid

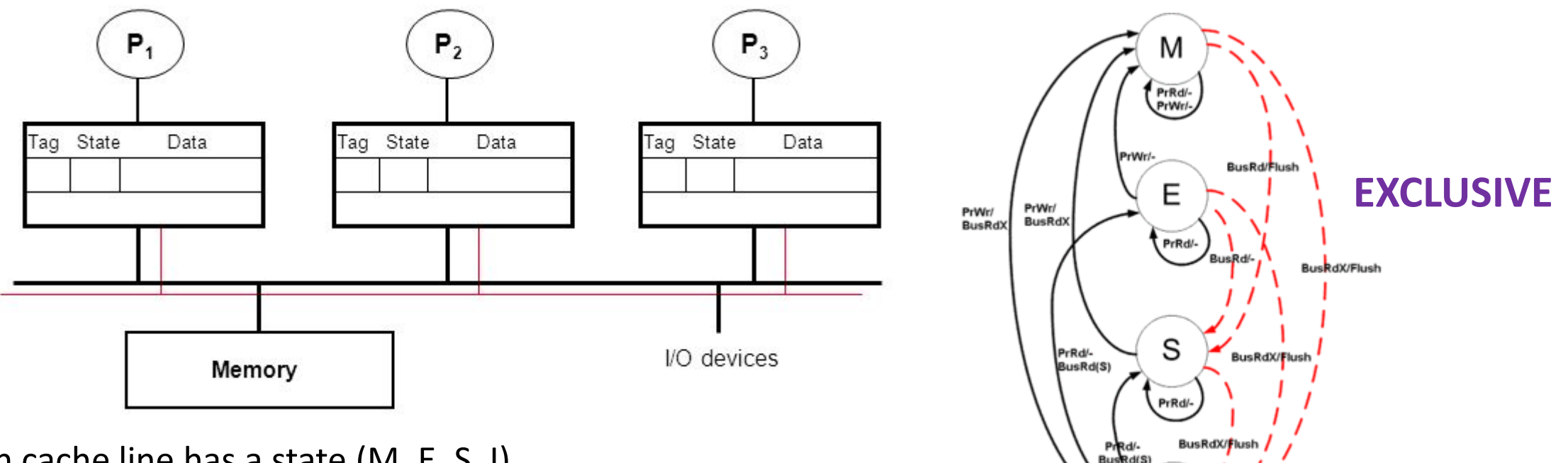

Each cache line has a state (M, E, S, I)

- Processors "snoop" bus to maintain states
- Initially  $\rightarrow$  'I'  $\rightarrow$  Invalid
- Read one  $\rightarrow$  'E'  $\rightarrow$  exclusive

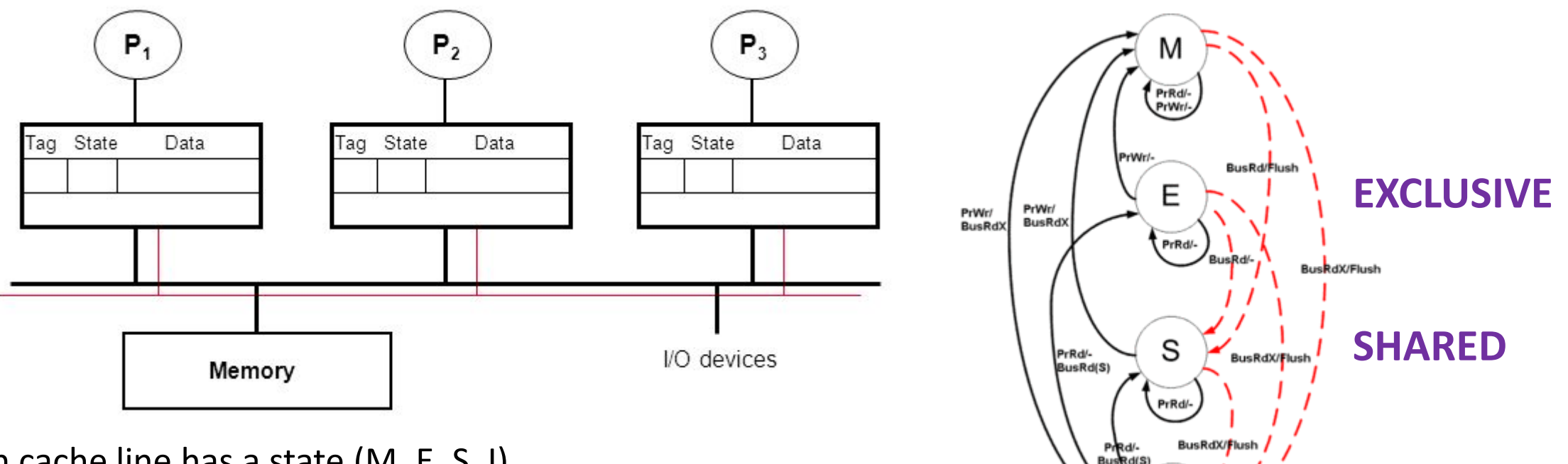

Each cache line has a state (M, E, S, I)

- Processors "snoop" bus to maintain states
- Initially  $\rightarrow$  'I'  $\rightarrow$  Invalid
- Read one  $\rightarrow$  'E'  $\rightarrow$  exclusive
- Reads  $\rightarrow$  'S'  $\rightarrow$  multiple copies possible

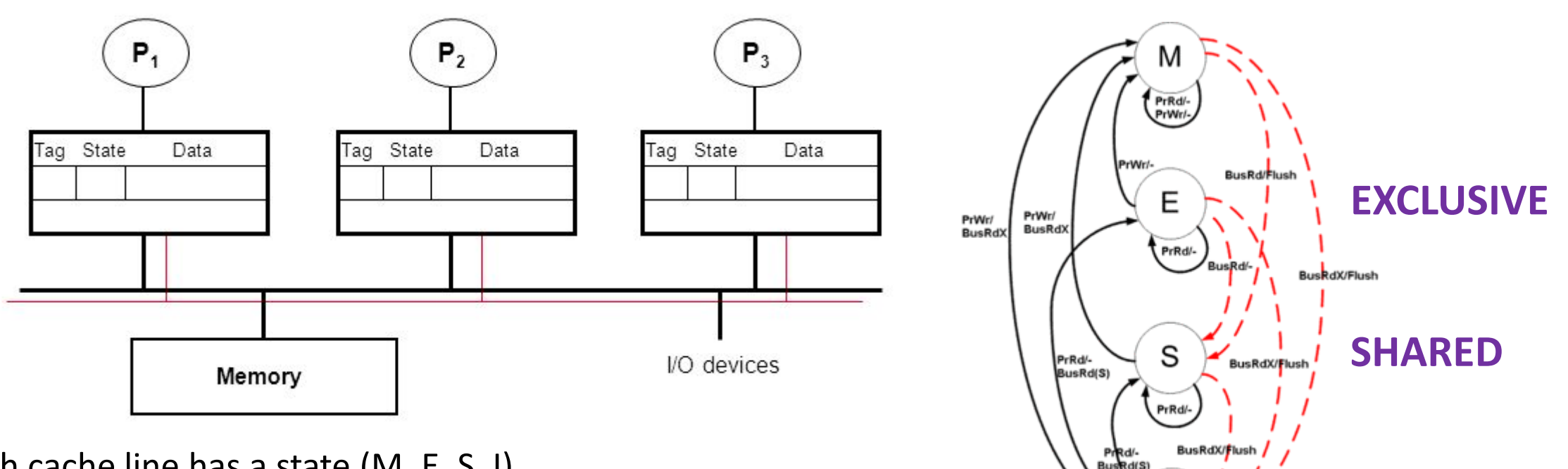

Each cache line has a state (M, E, S, I)

- Processors "snoop" bus to maintain states
- Initially  $\rightarrow$  'I'  $\rightarrow$  Invalid
- Read one  $\rightarrow$  'E'  $\rightarrow$  exclusive
- Reads  $\rightarrow$  'S'  $\rightarrow$  multiple copies possible
- Write  $\rightarrow$  'M'  $\rightarrow$  single copy  $\rightarrow$  lots of cache coherence traffic

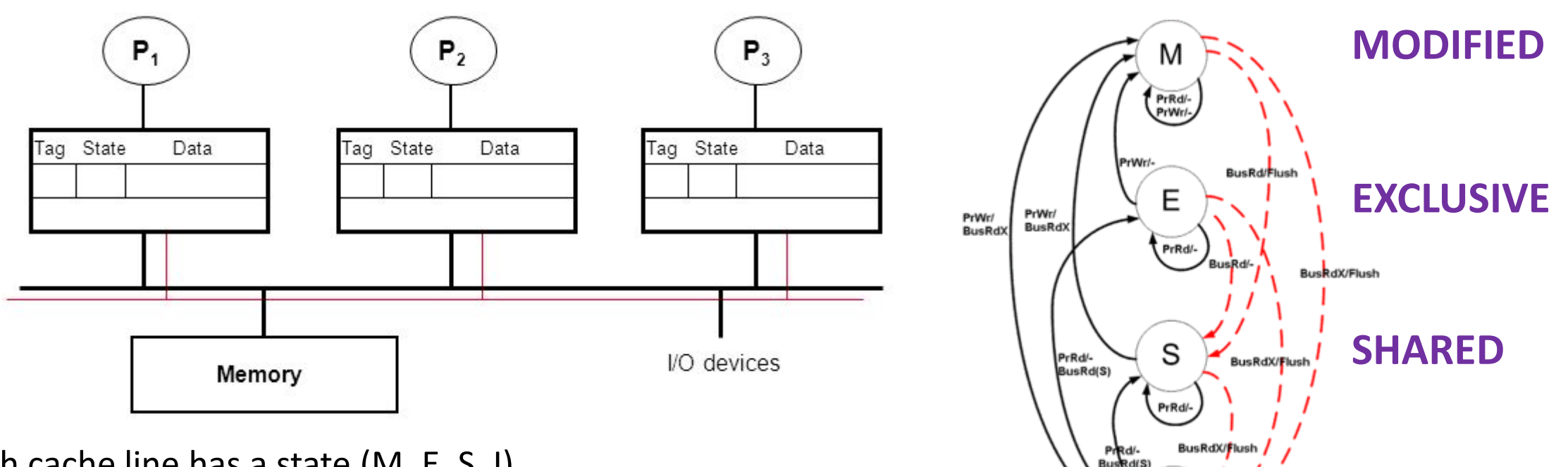

Each cache line has a state (M, E, S, I)

- Processors "snoop" bus to maintain states
- Initially  $\rightarrow$  'I'  $\rightarrow$  Invalid
- Read one  $\rightarrow$  'E'  $\rightarrow$  exclusive
- Reads  $\rightarrow$  'S'  $\rightarrow$  multiple copies possible
- Write  $\rightarrow$  'M'  $\rightarrow$  single copy  $\rightarrow$  lots of cache coherence traffic

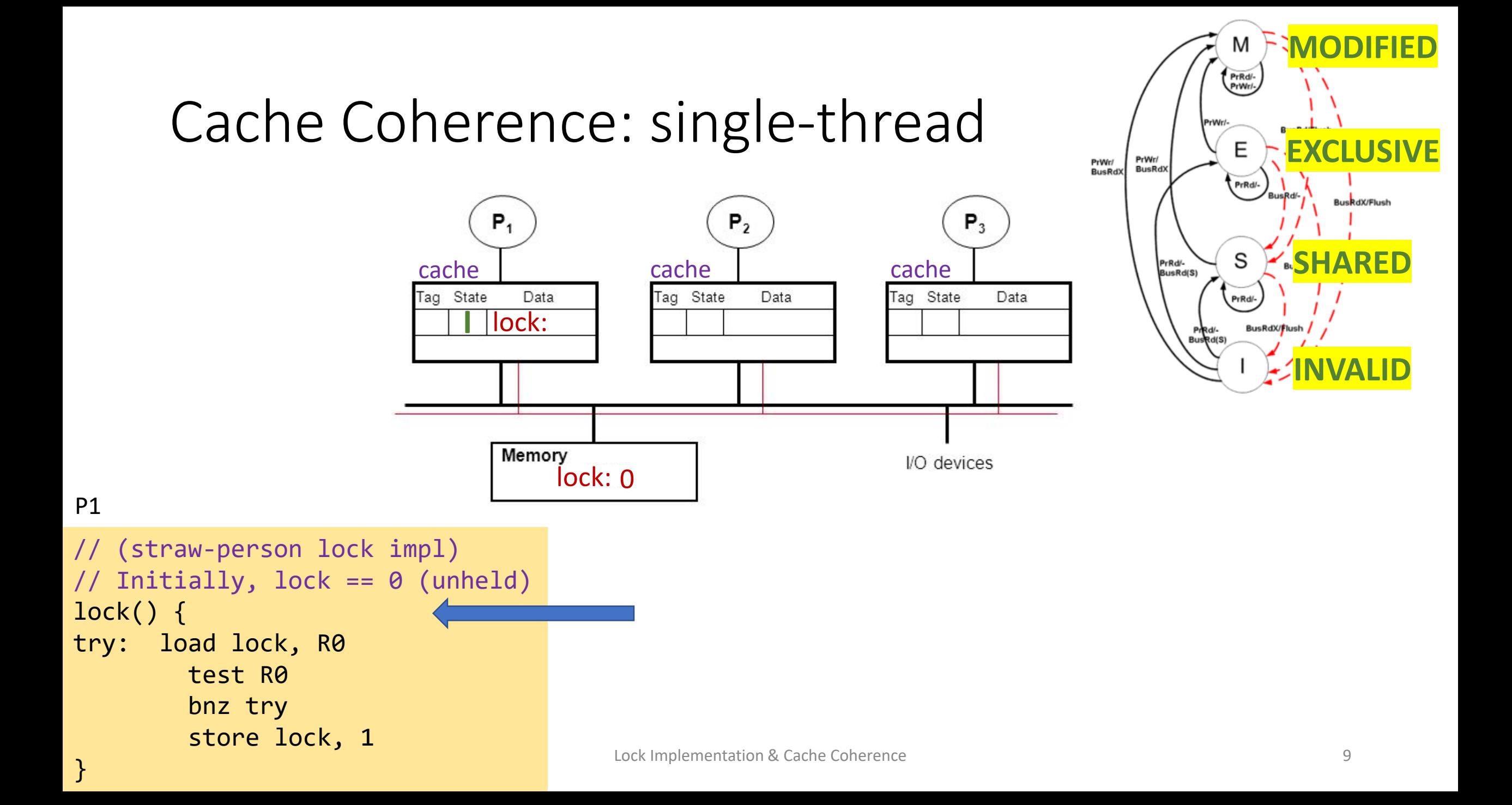

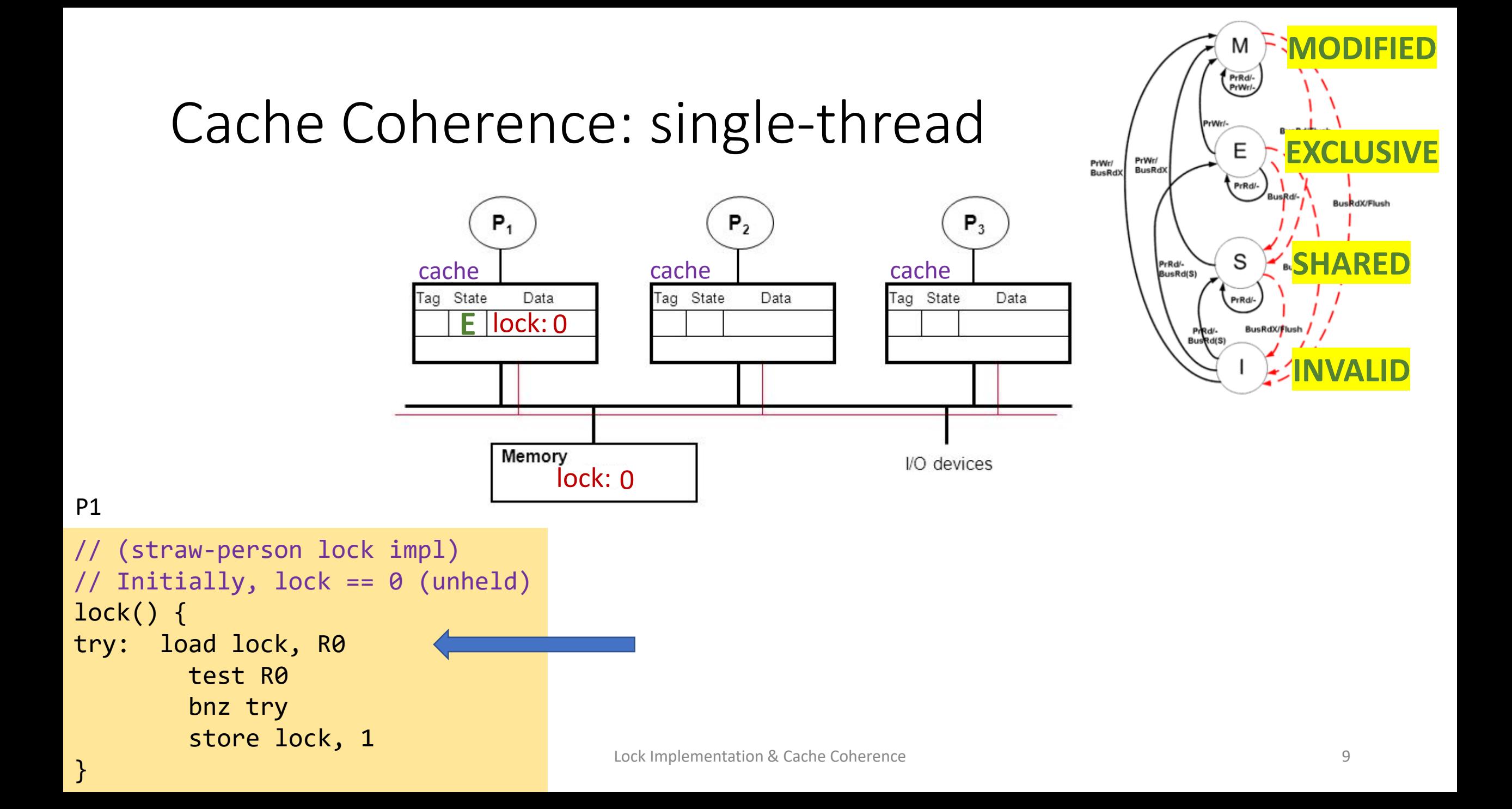

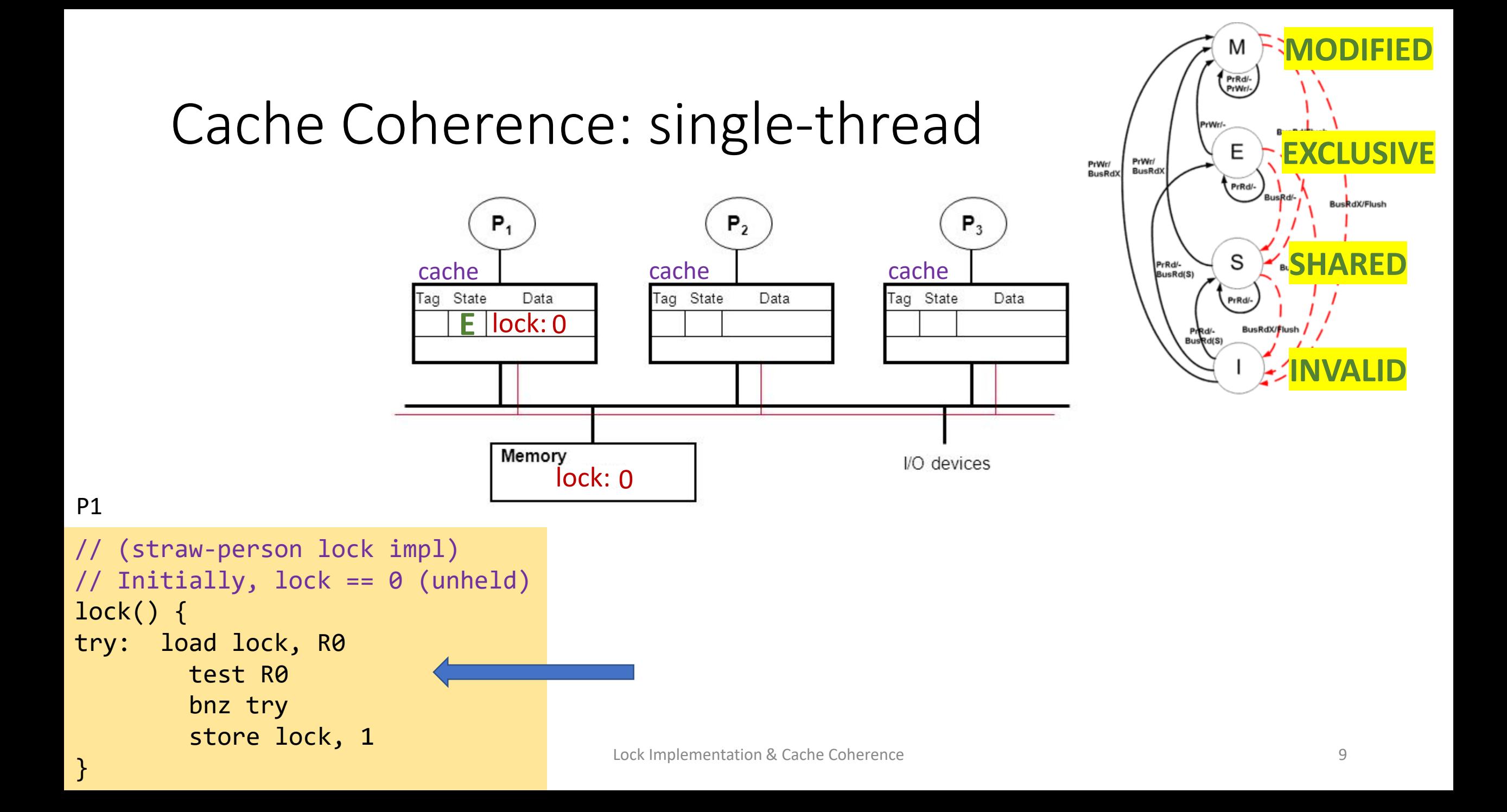

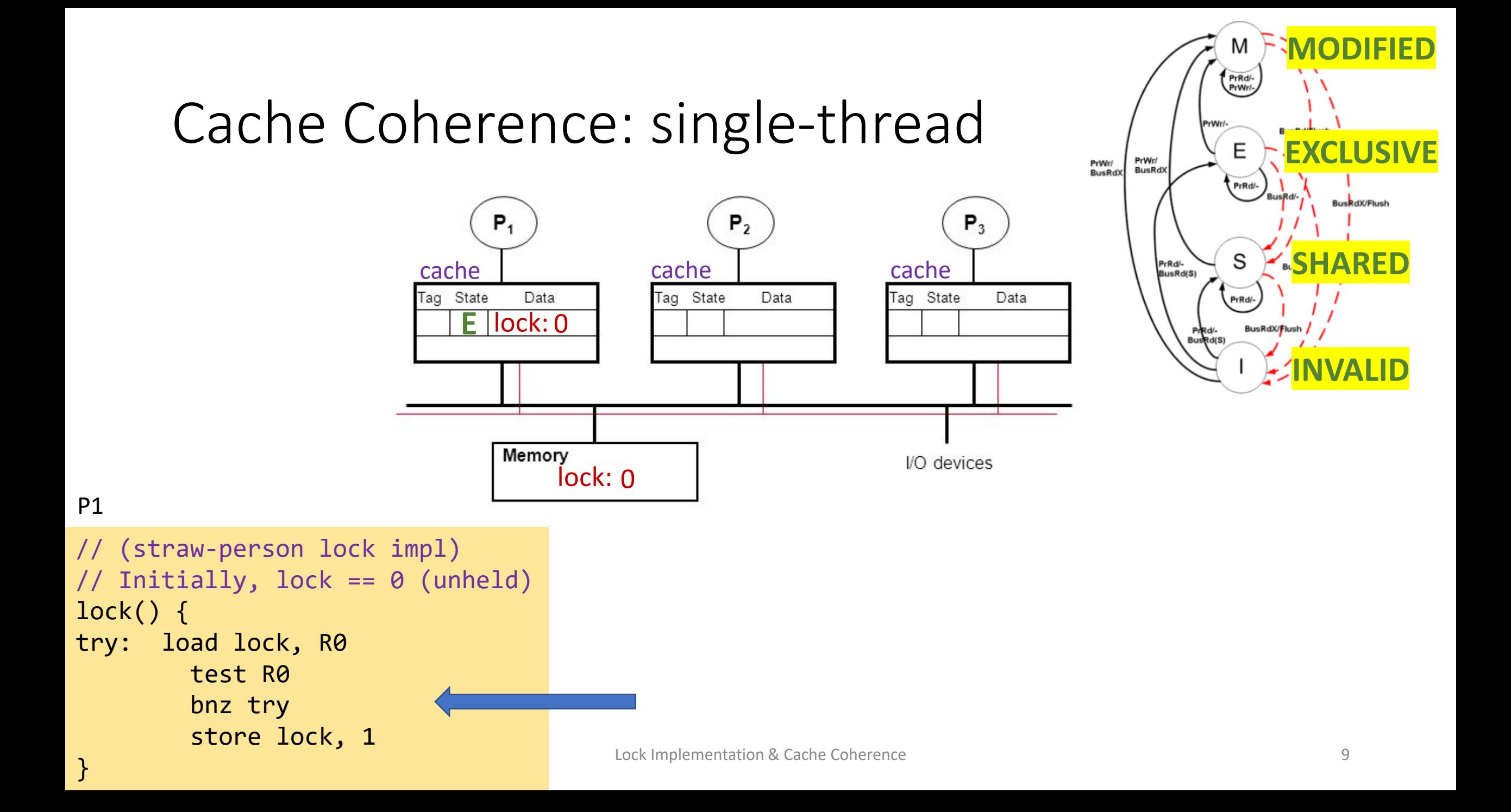

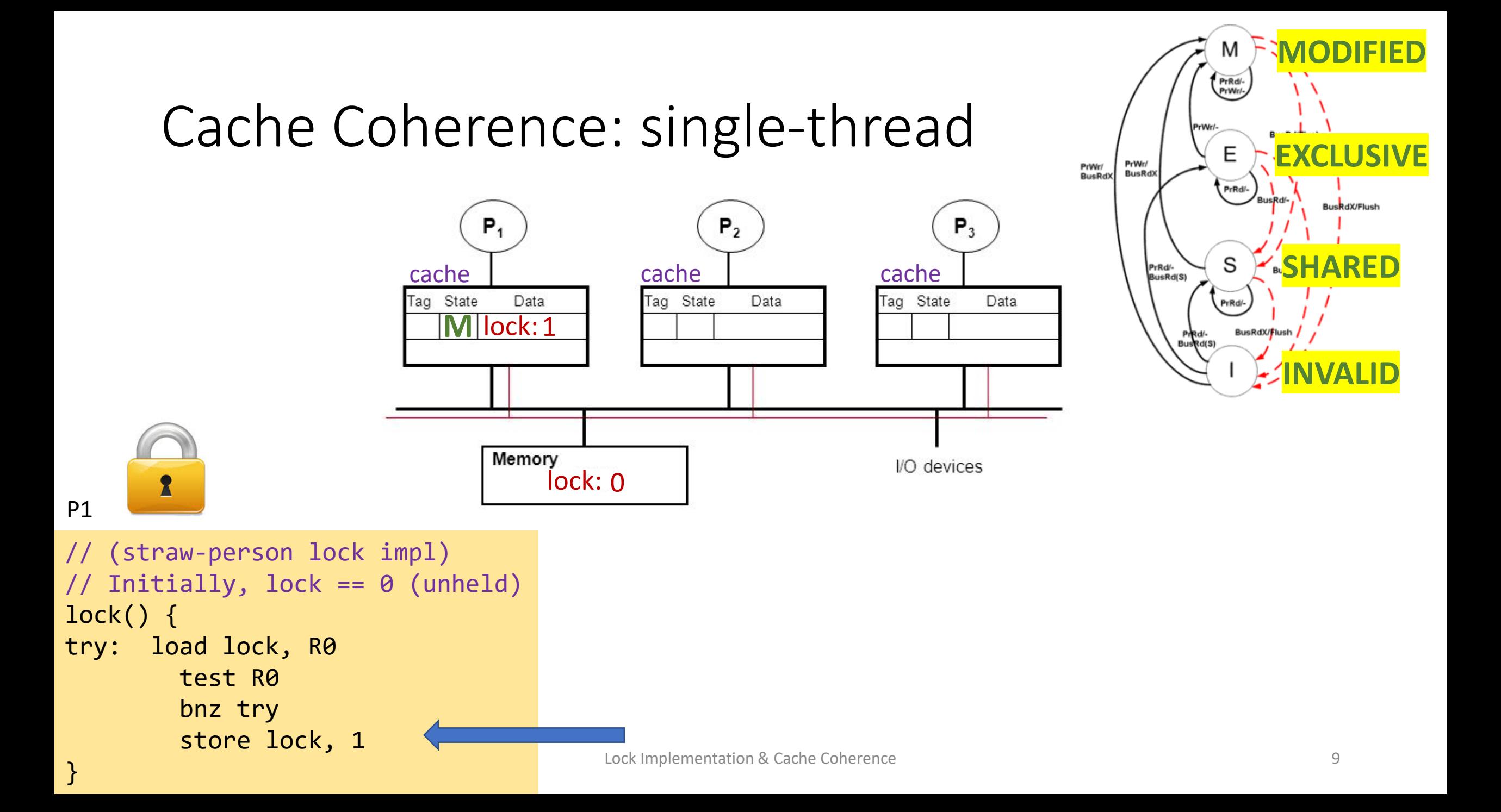

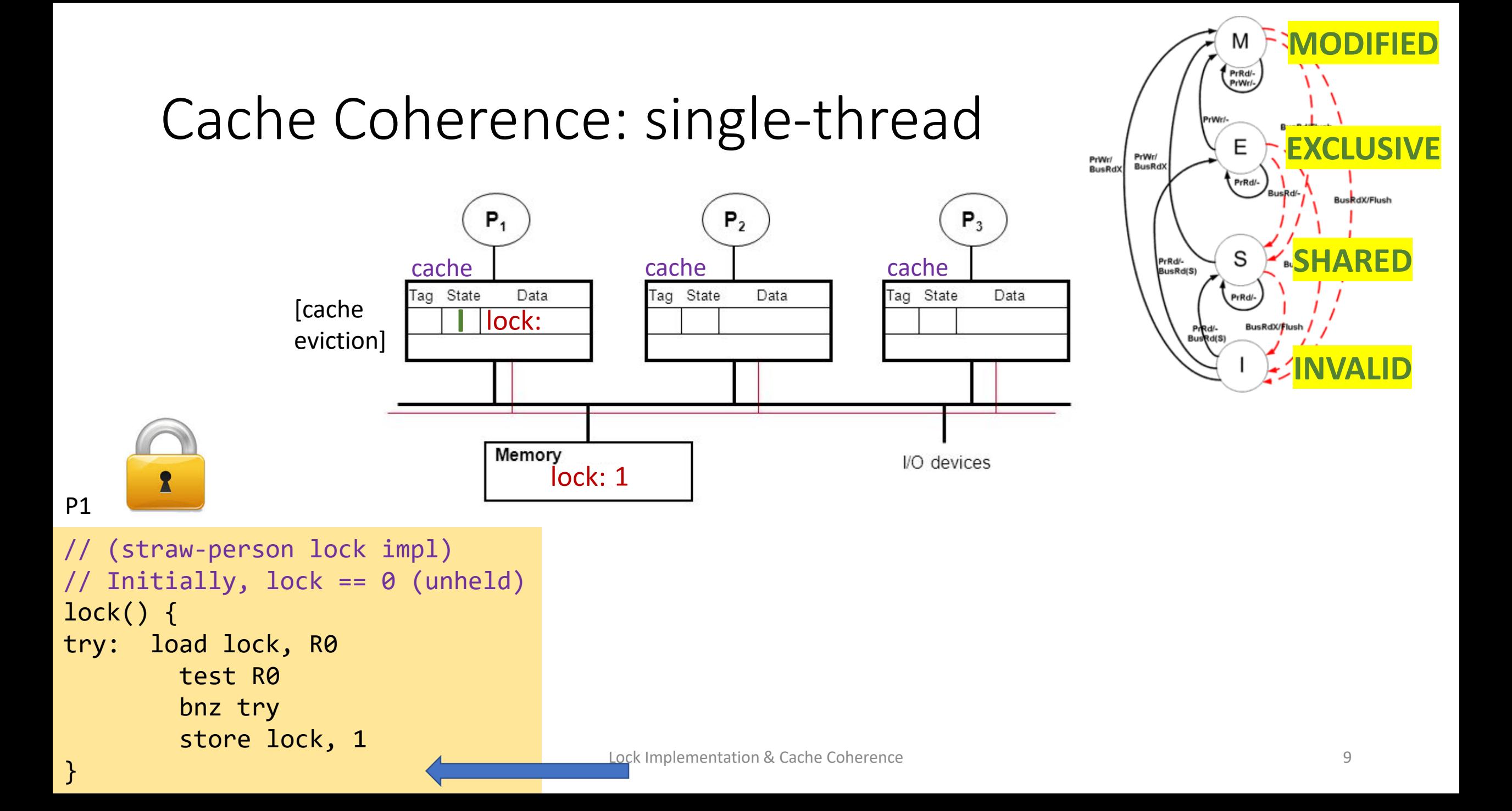

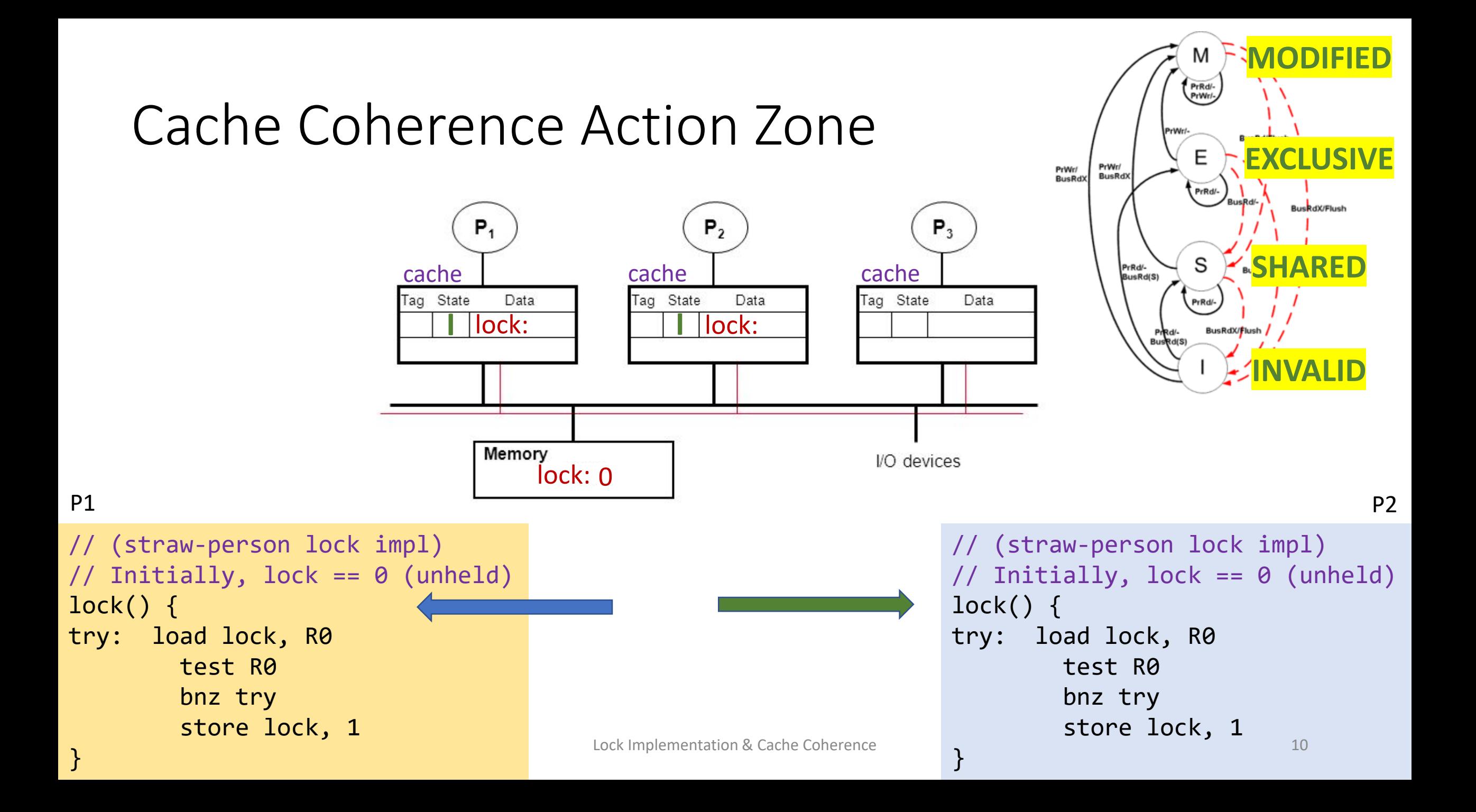
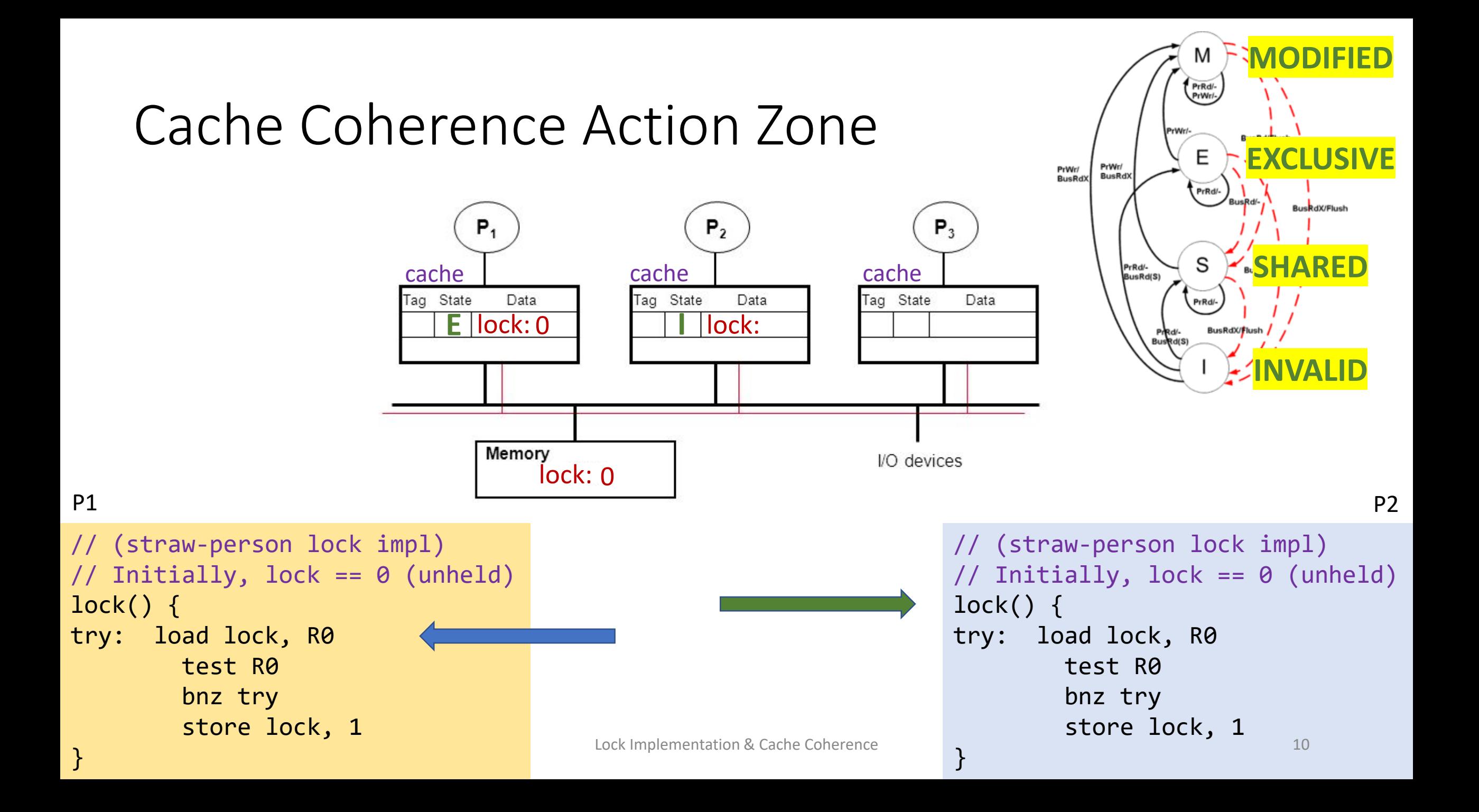

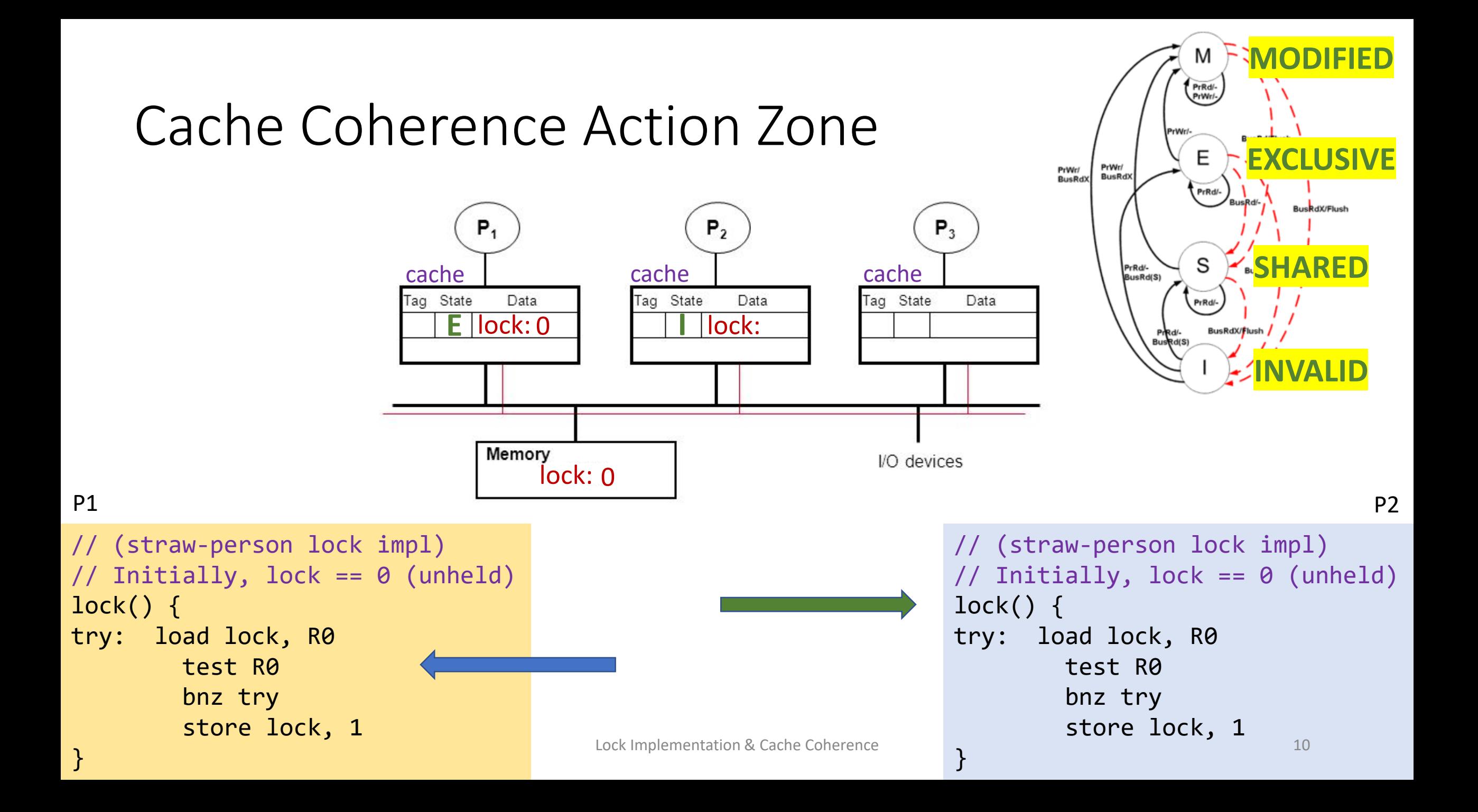

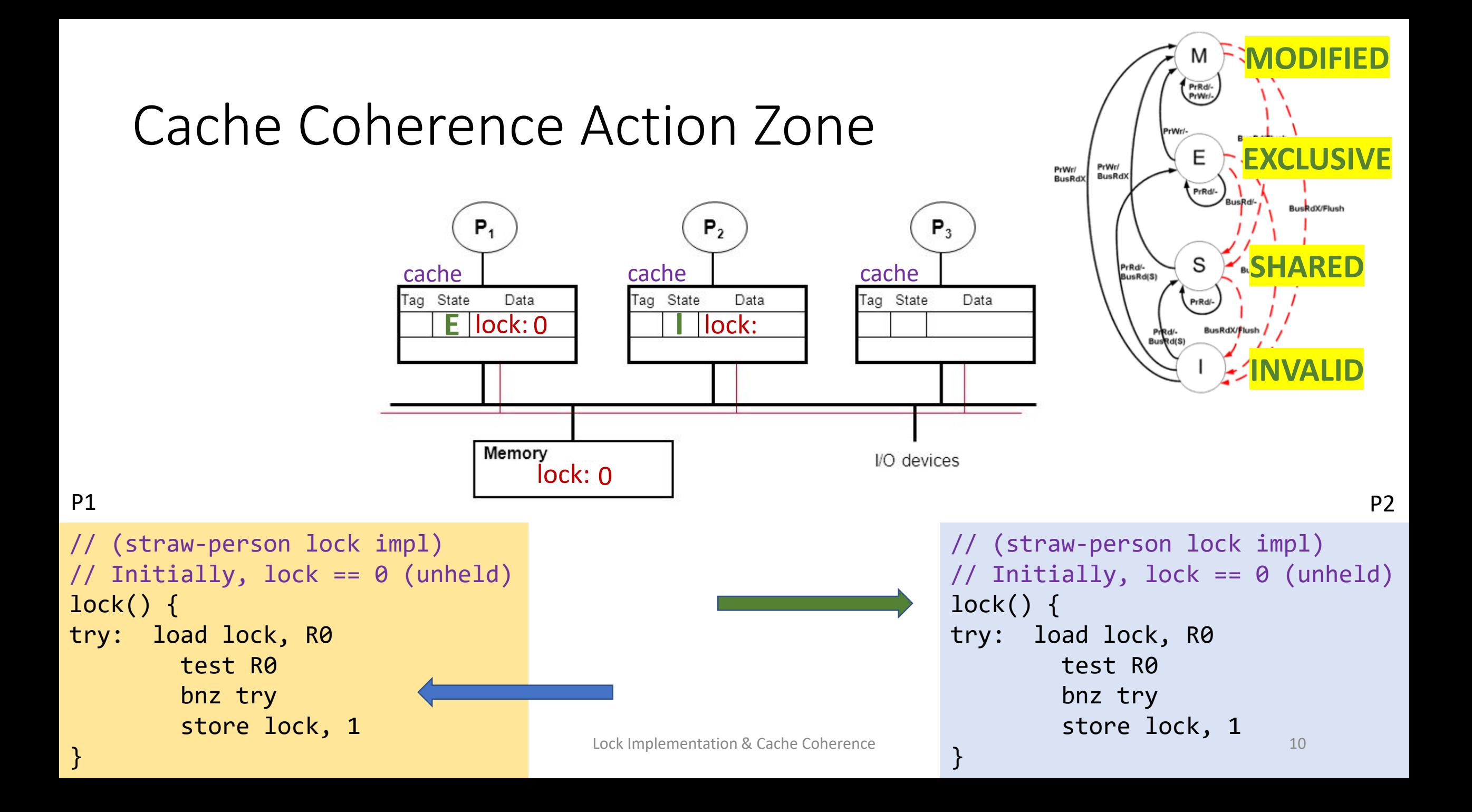

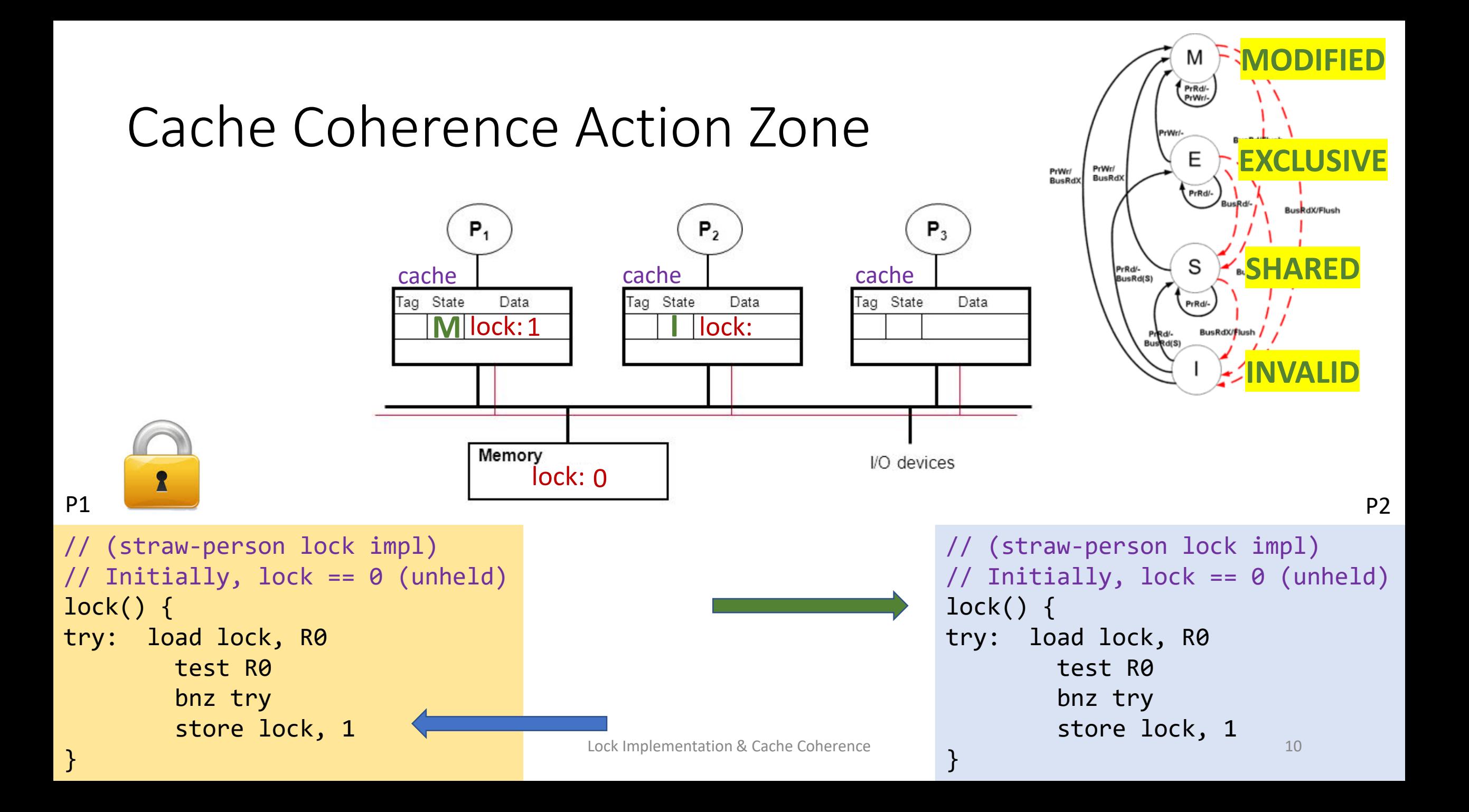

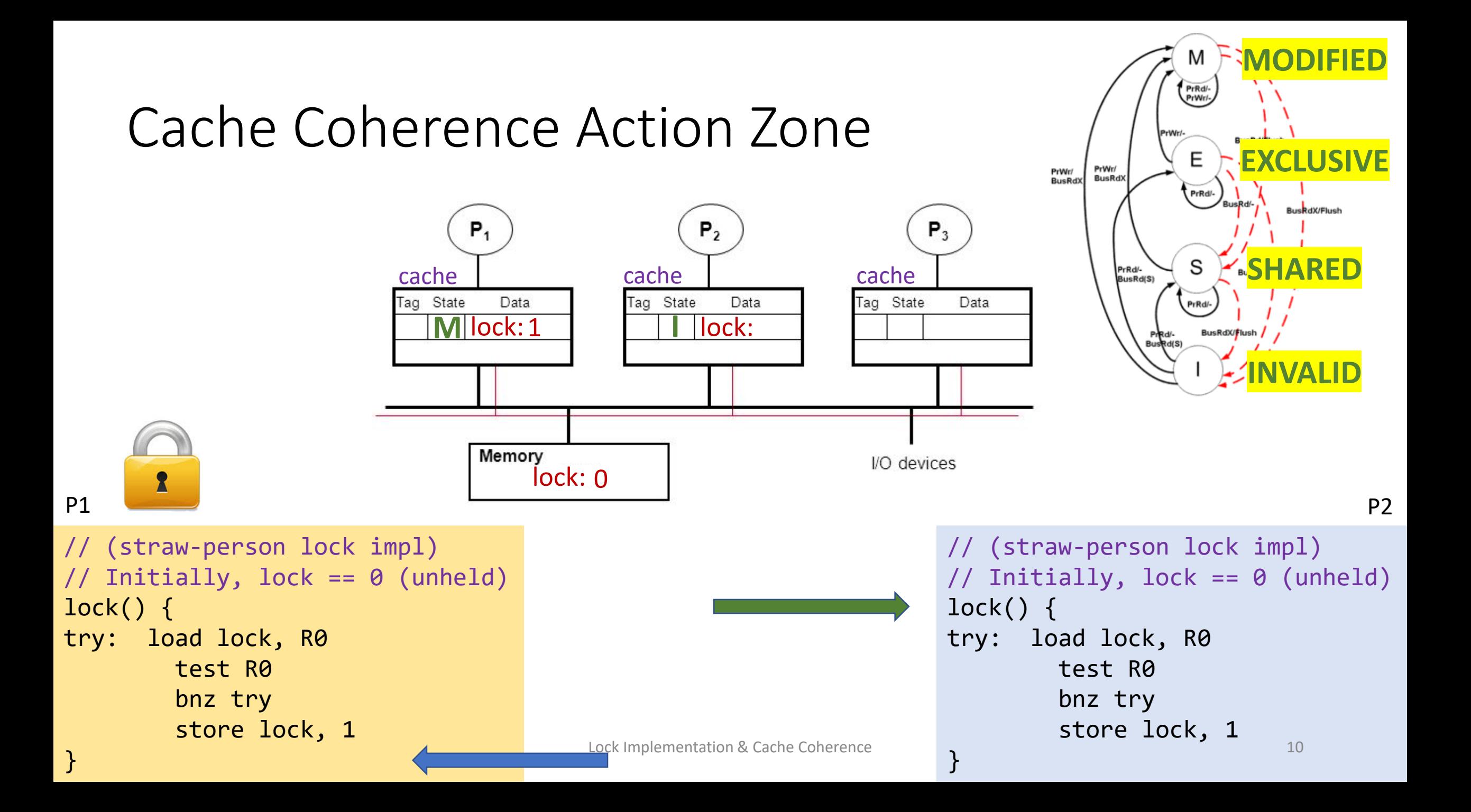

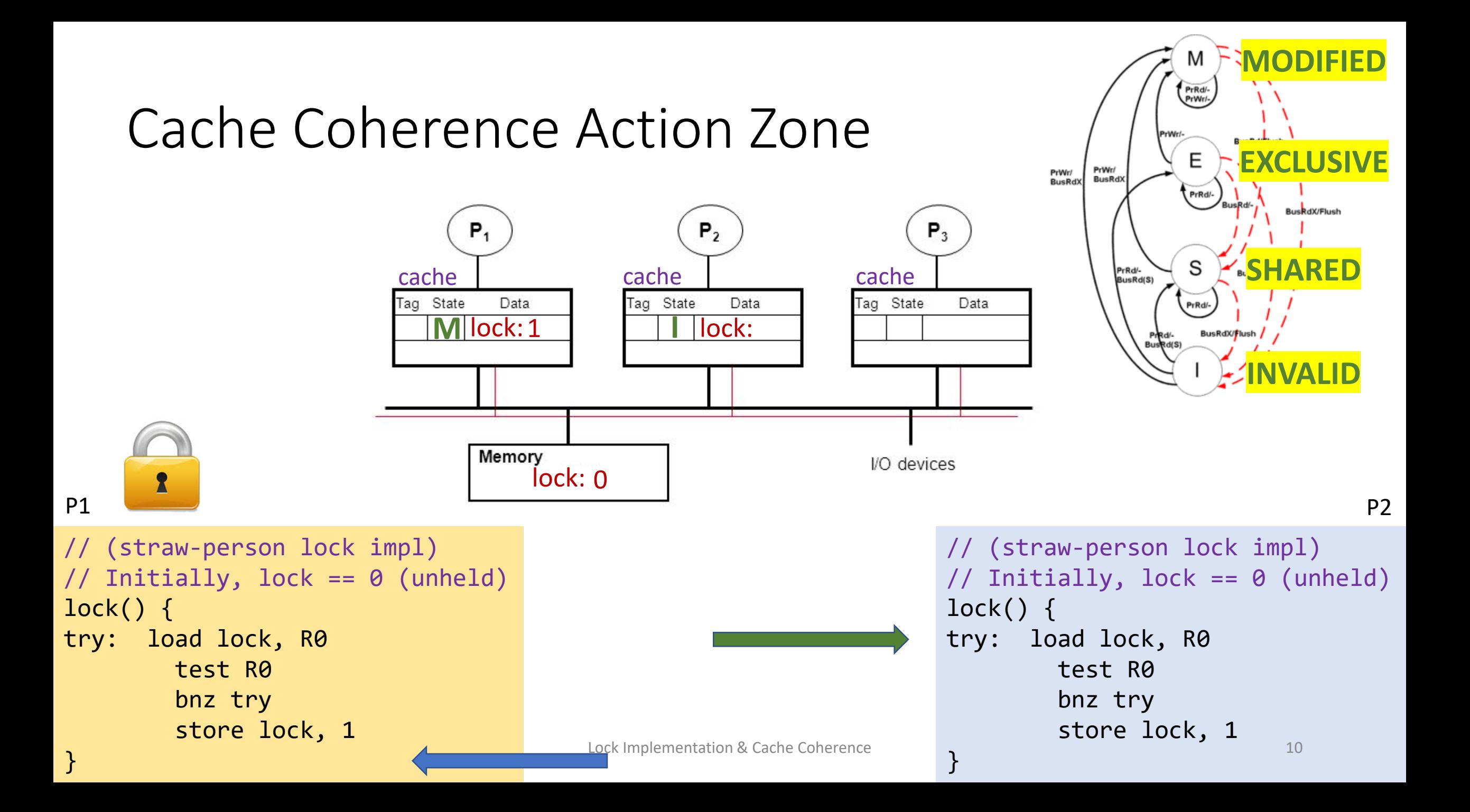

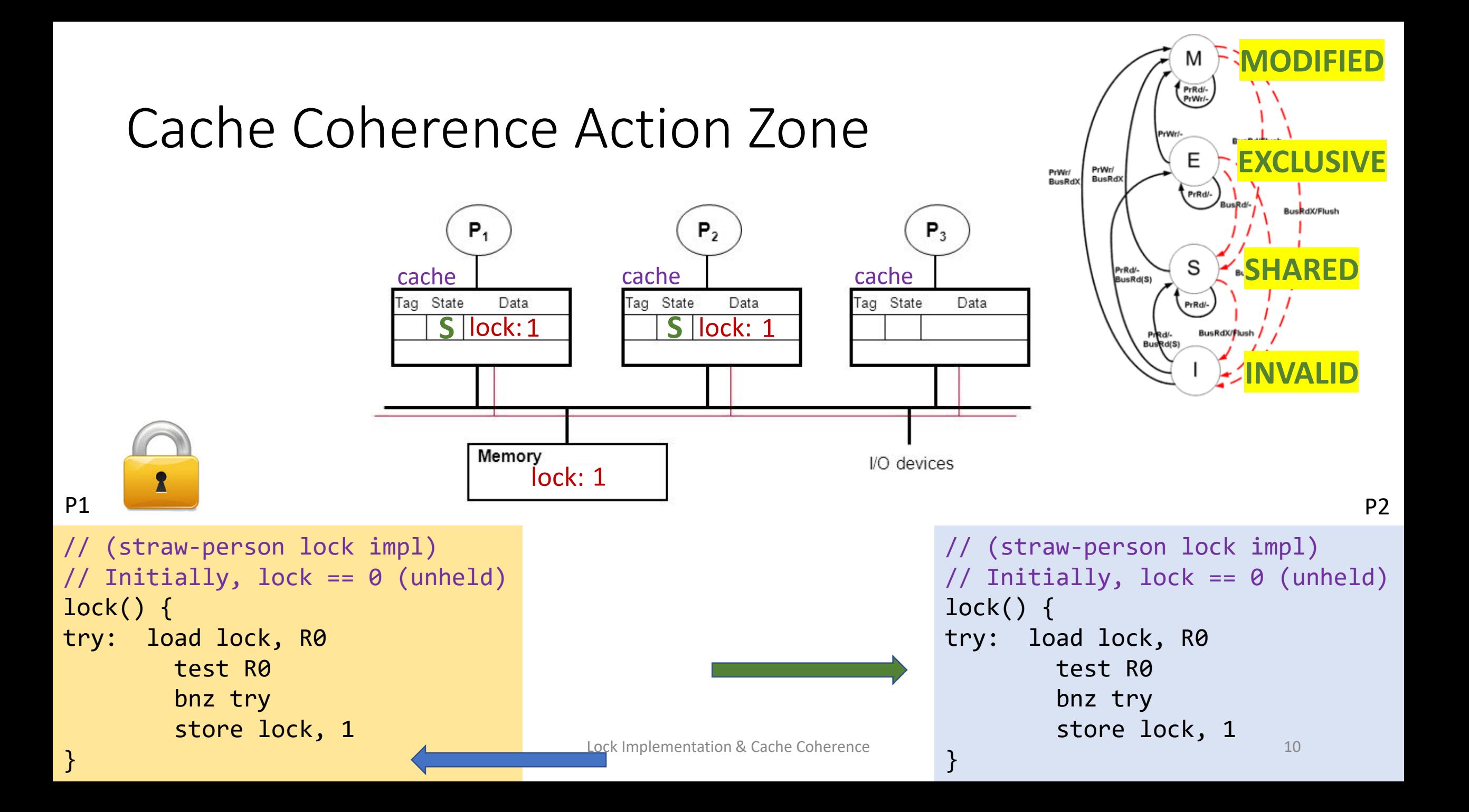

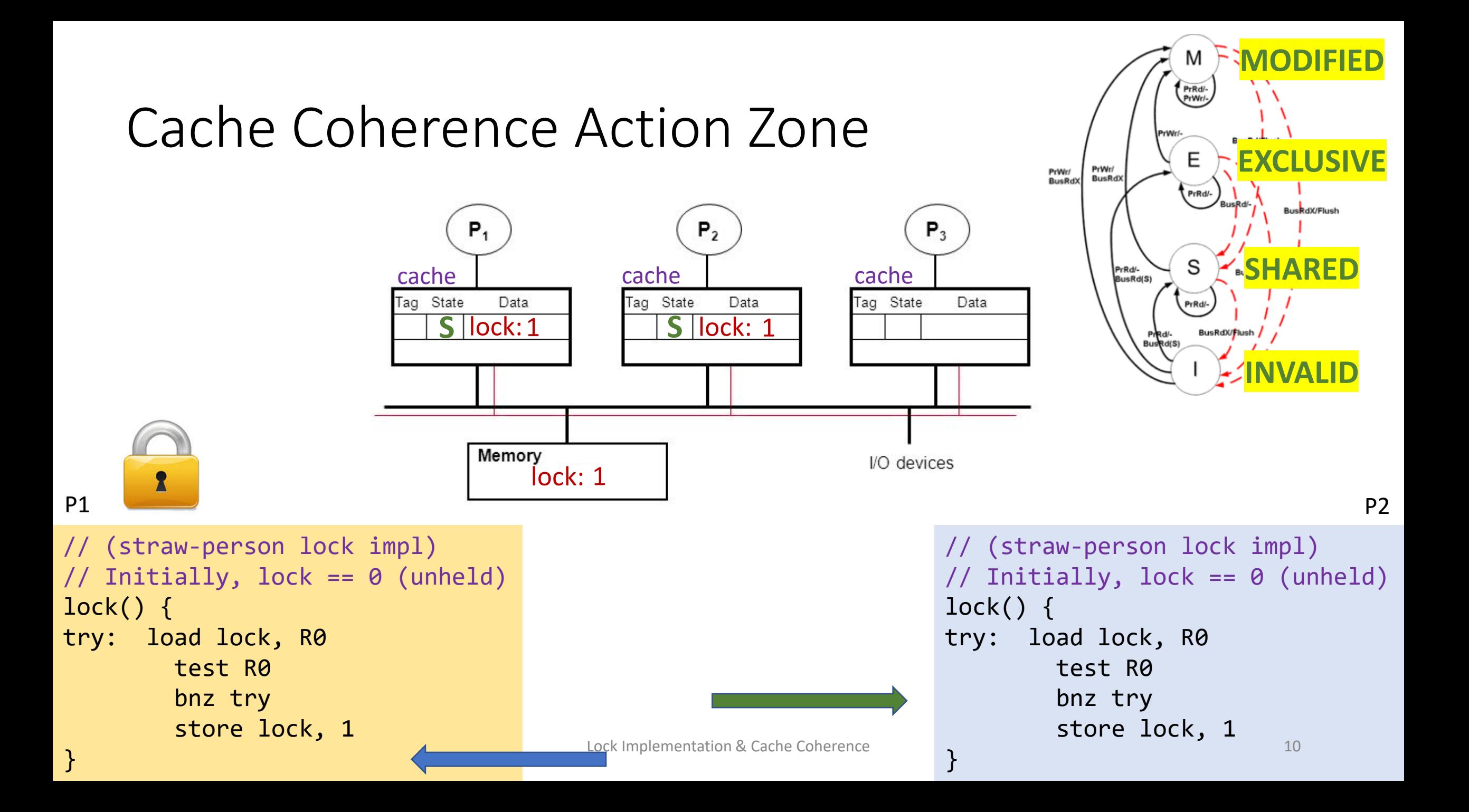

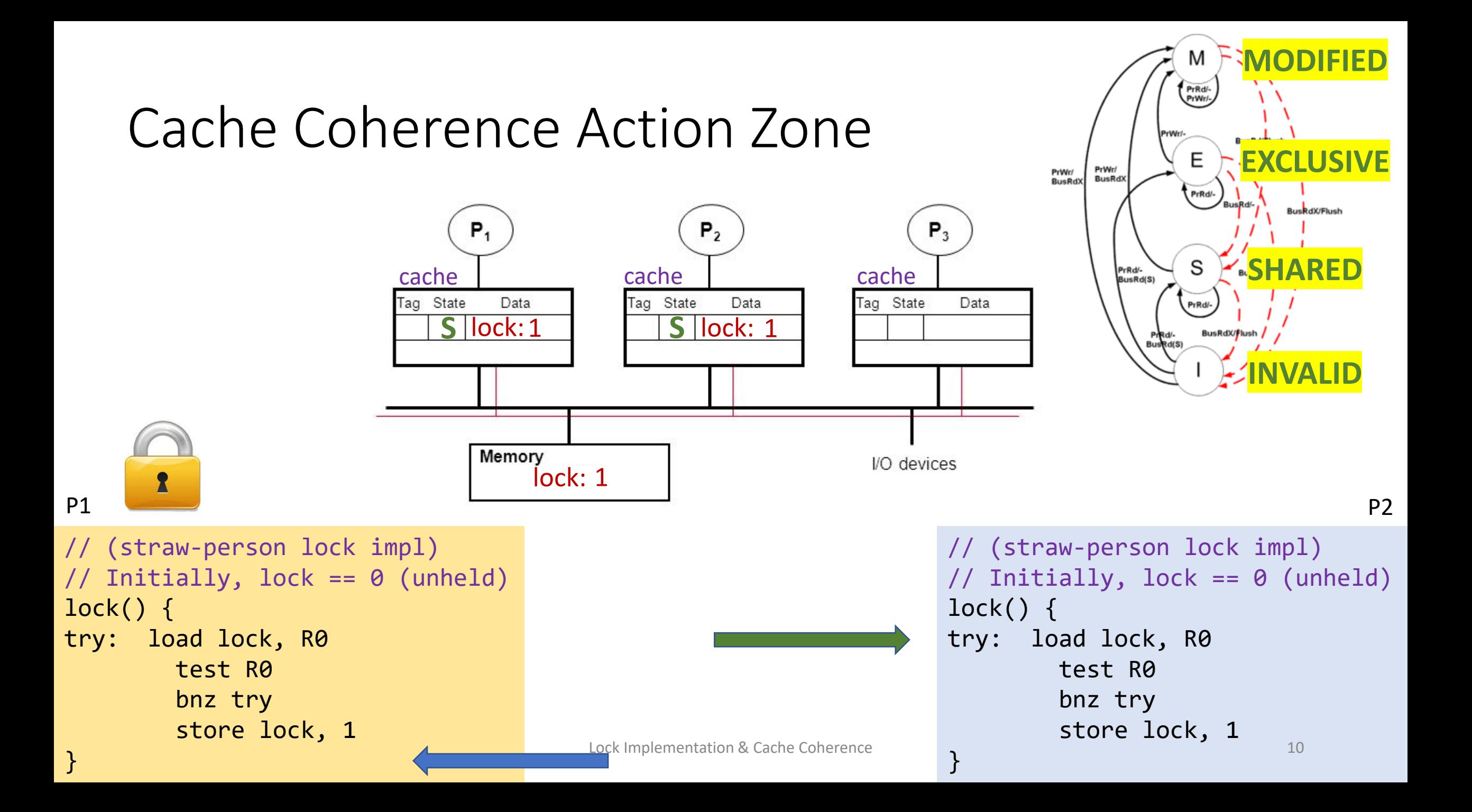

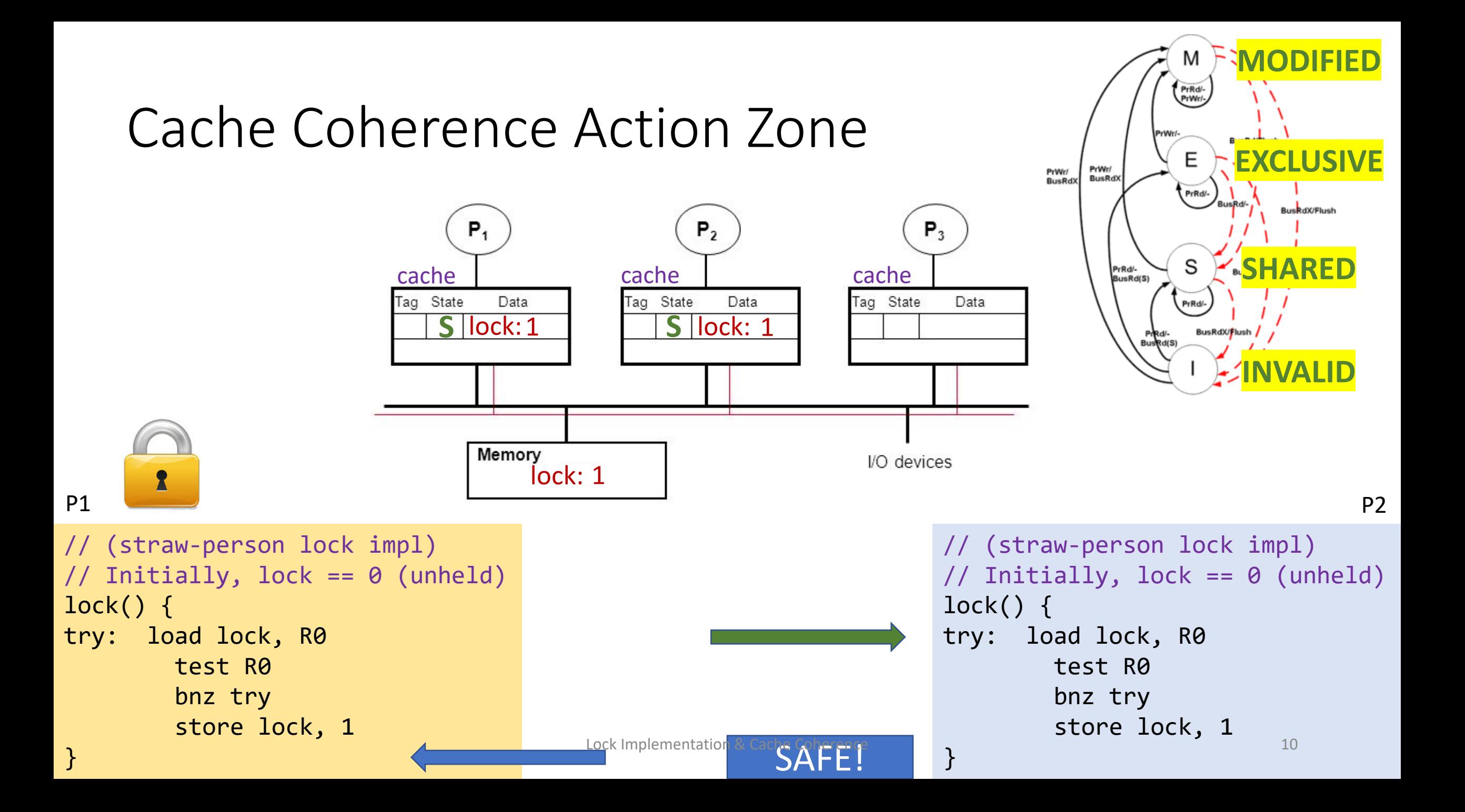

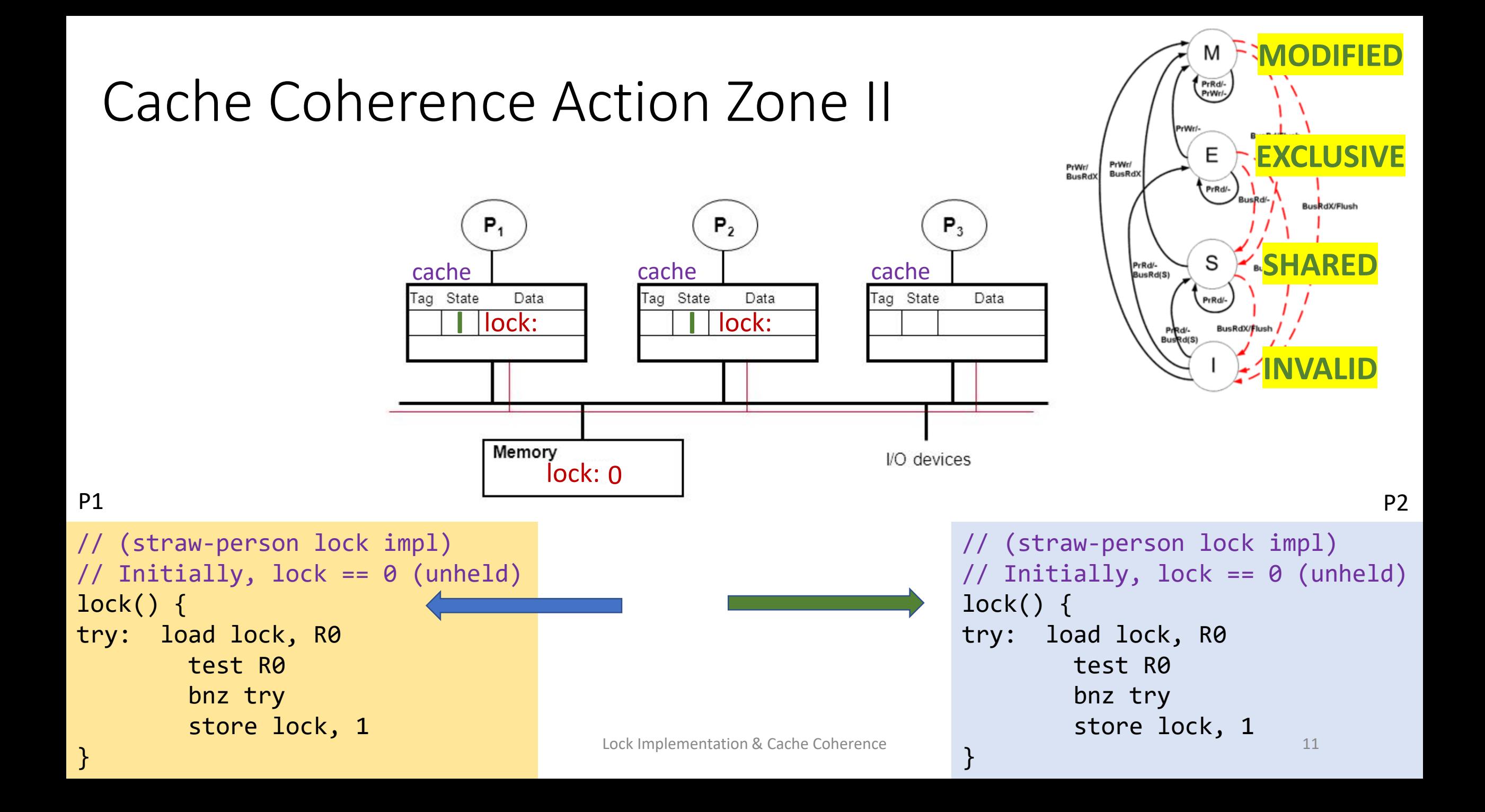

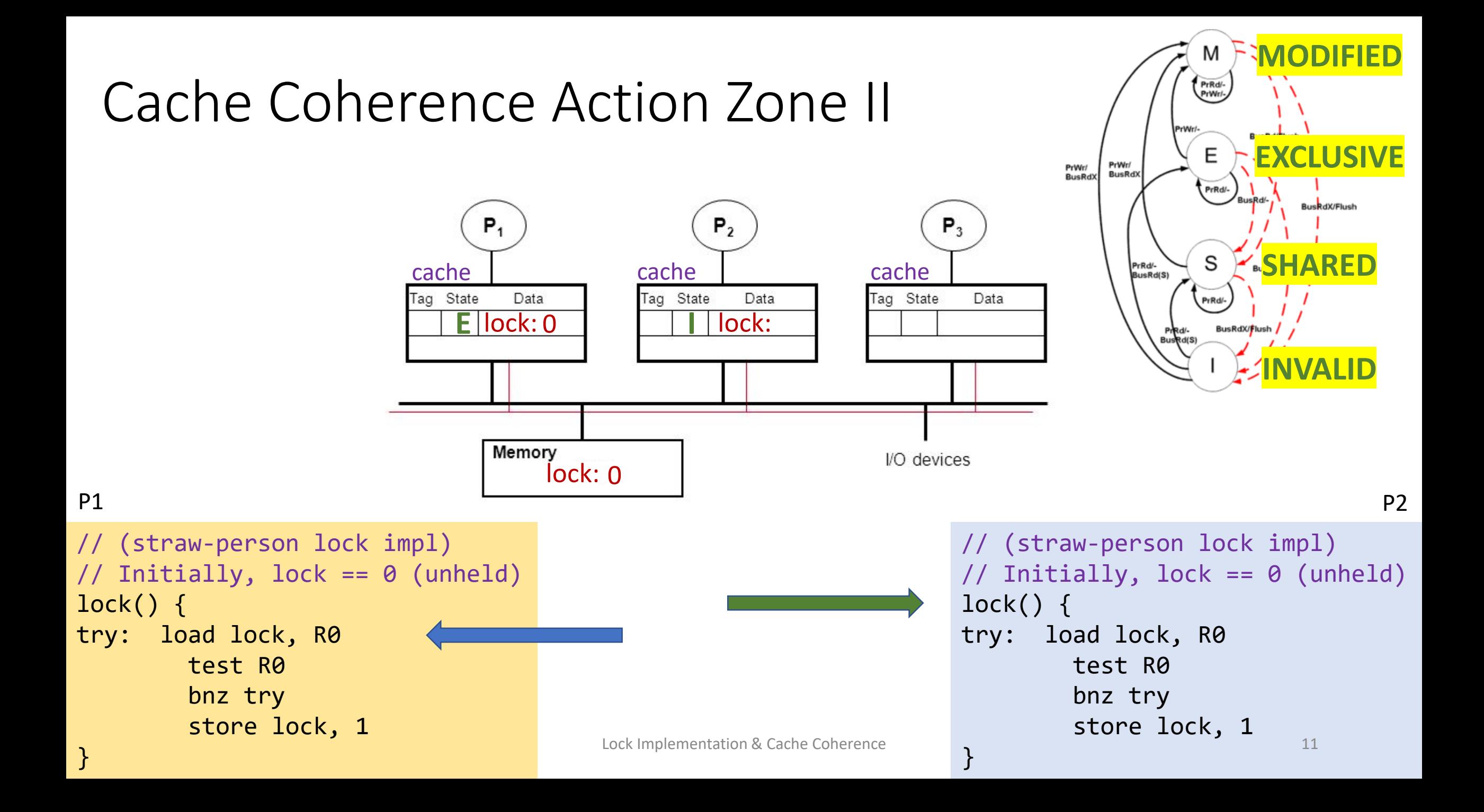

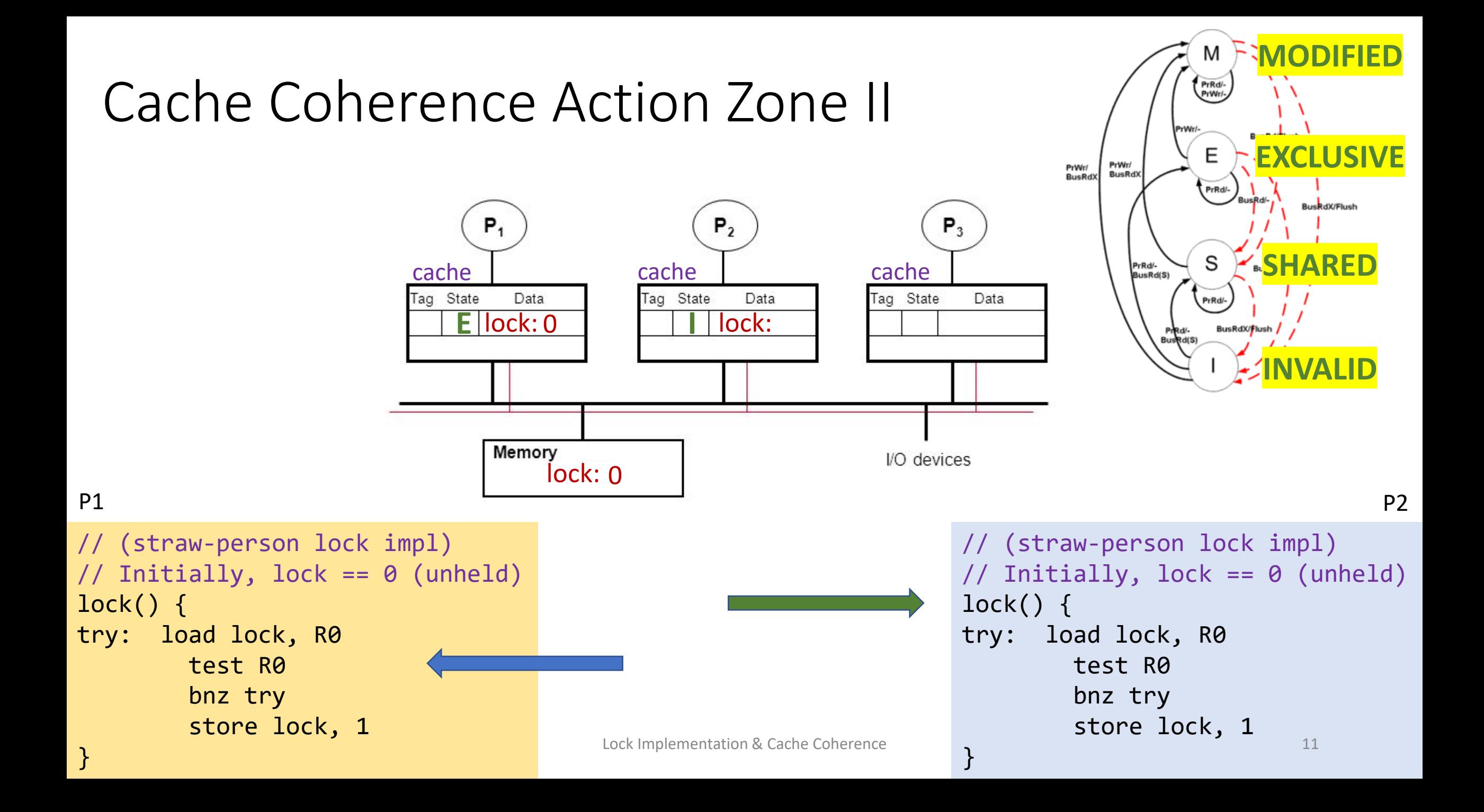

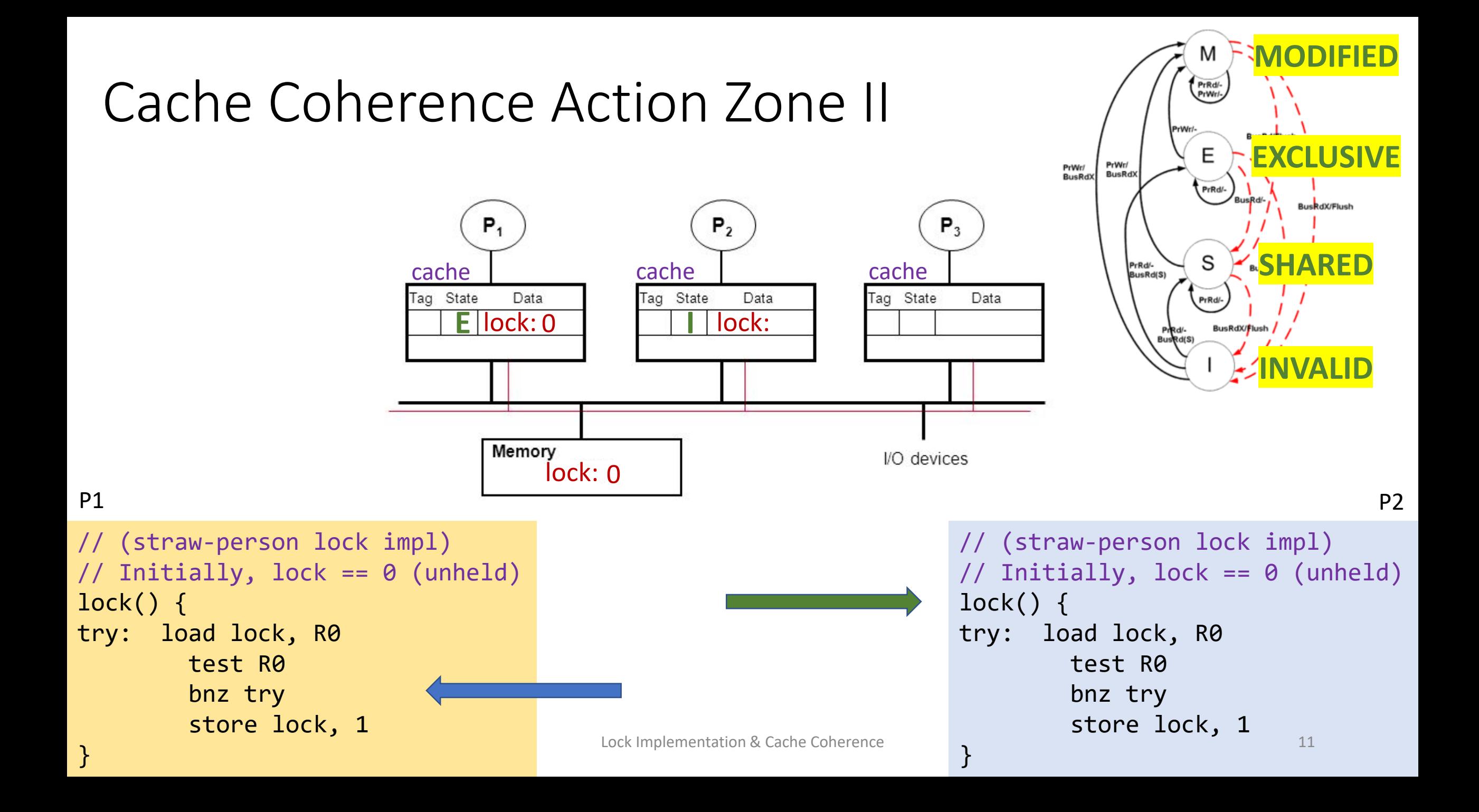

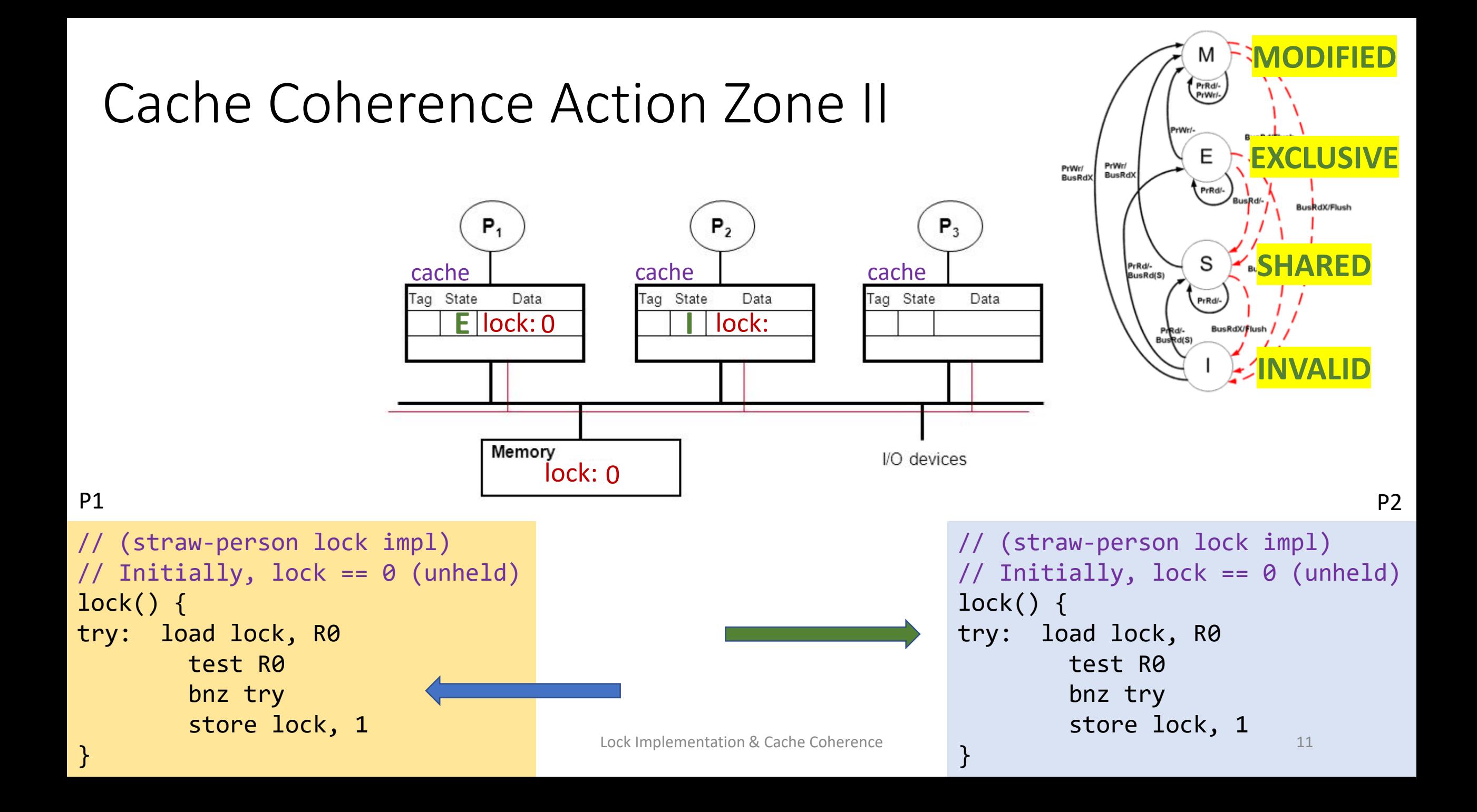

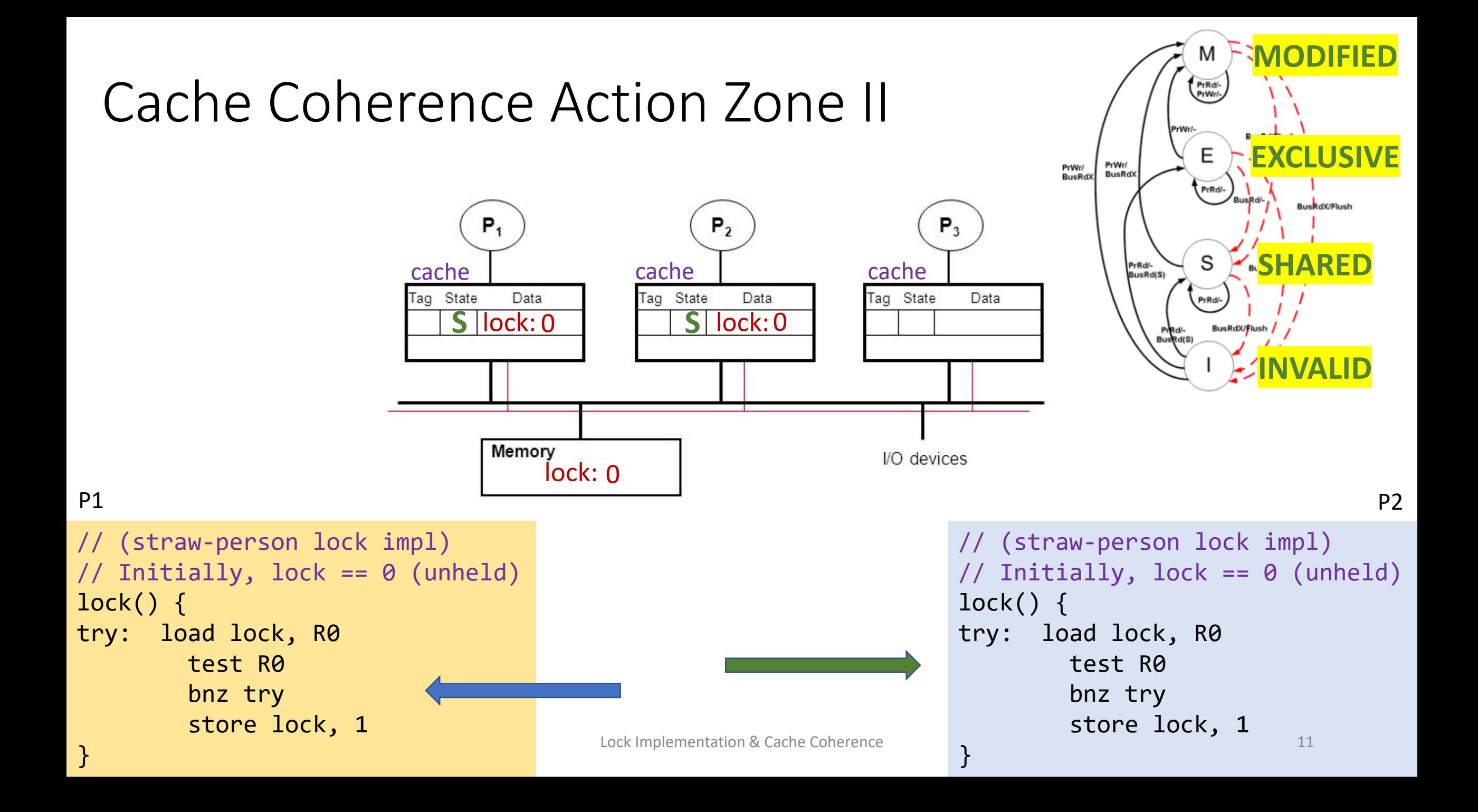

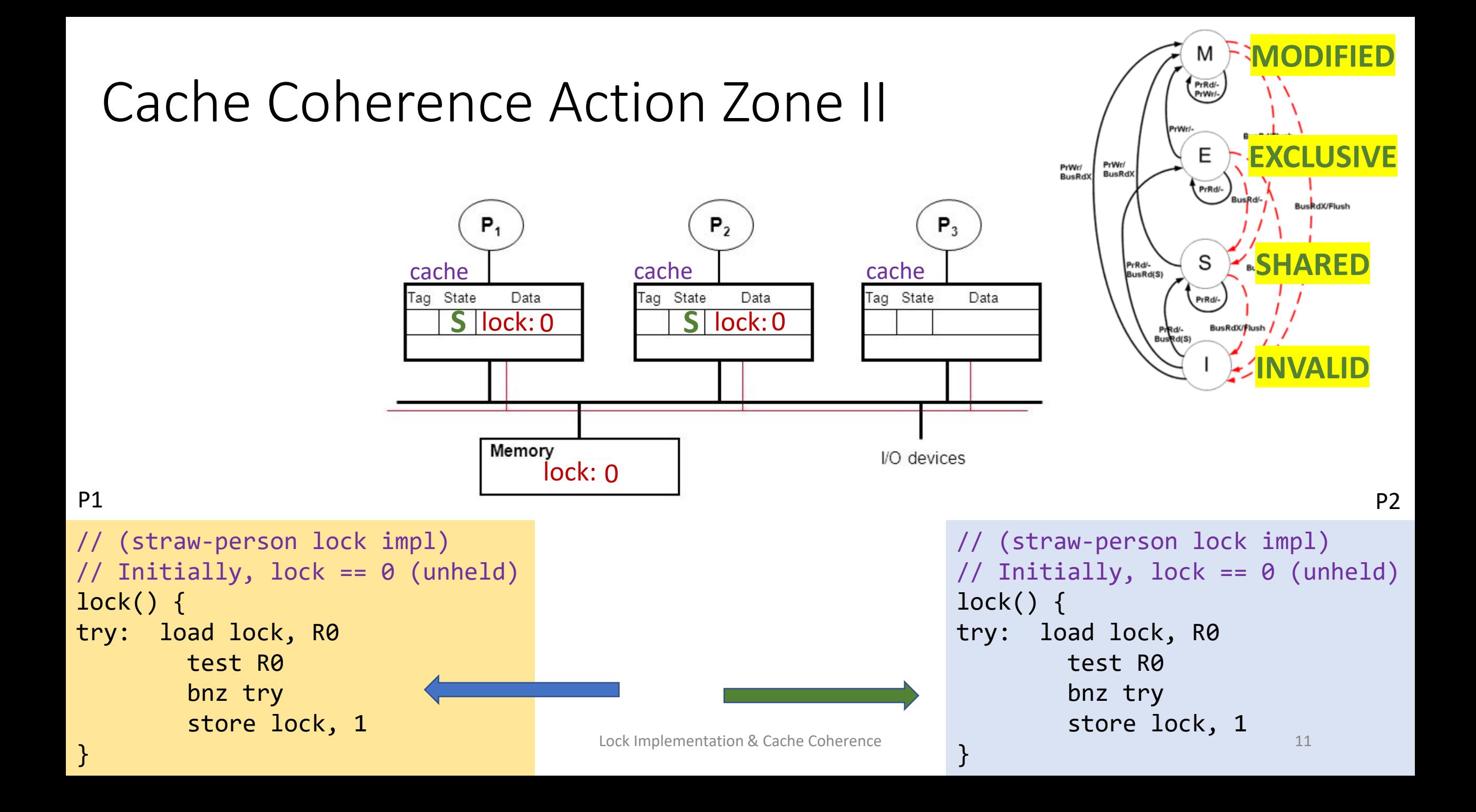

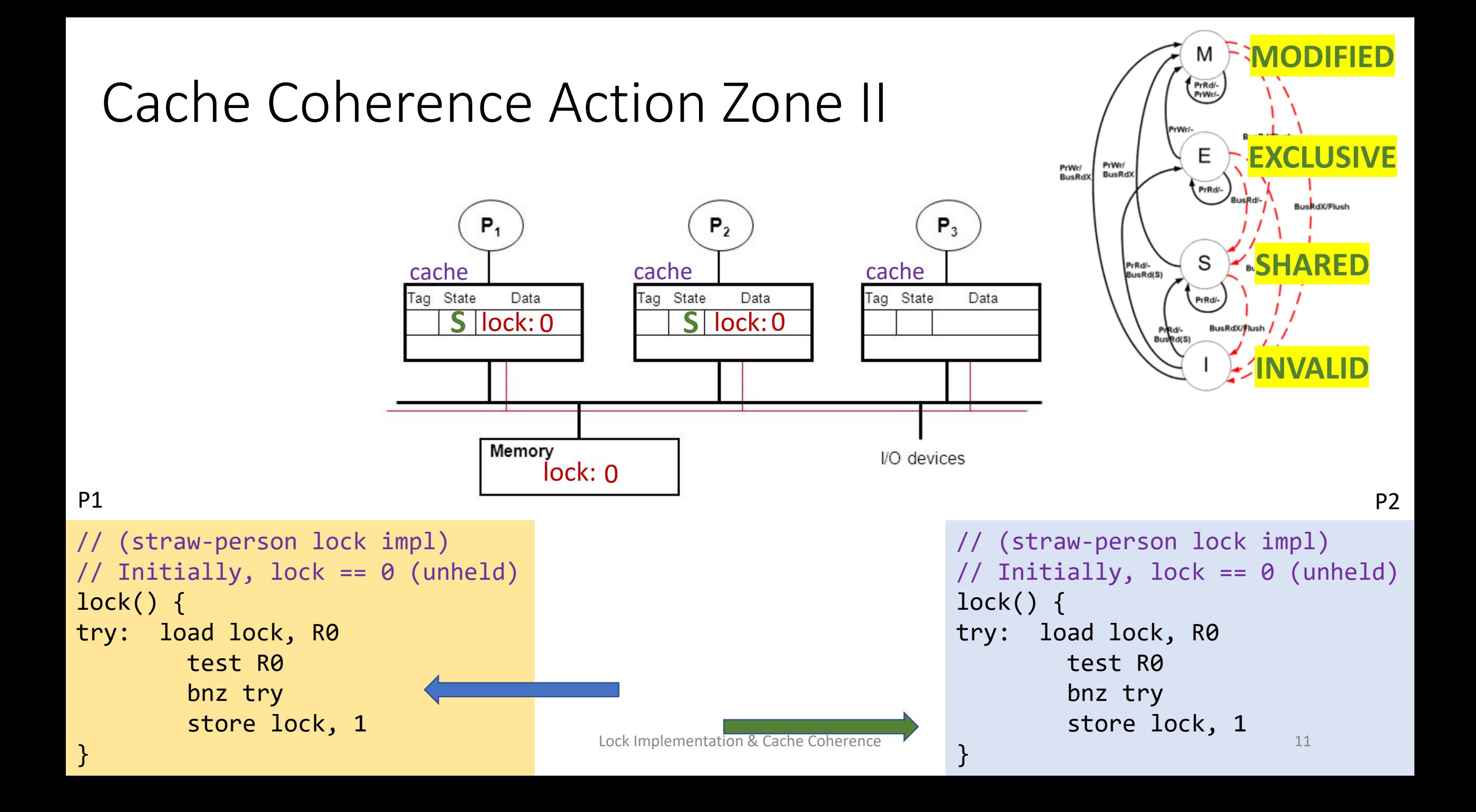

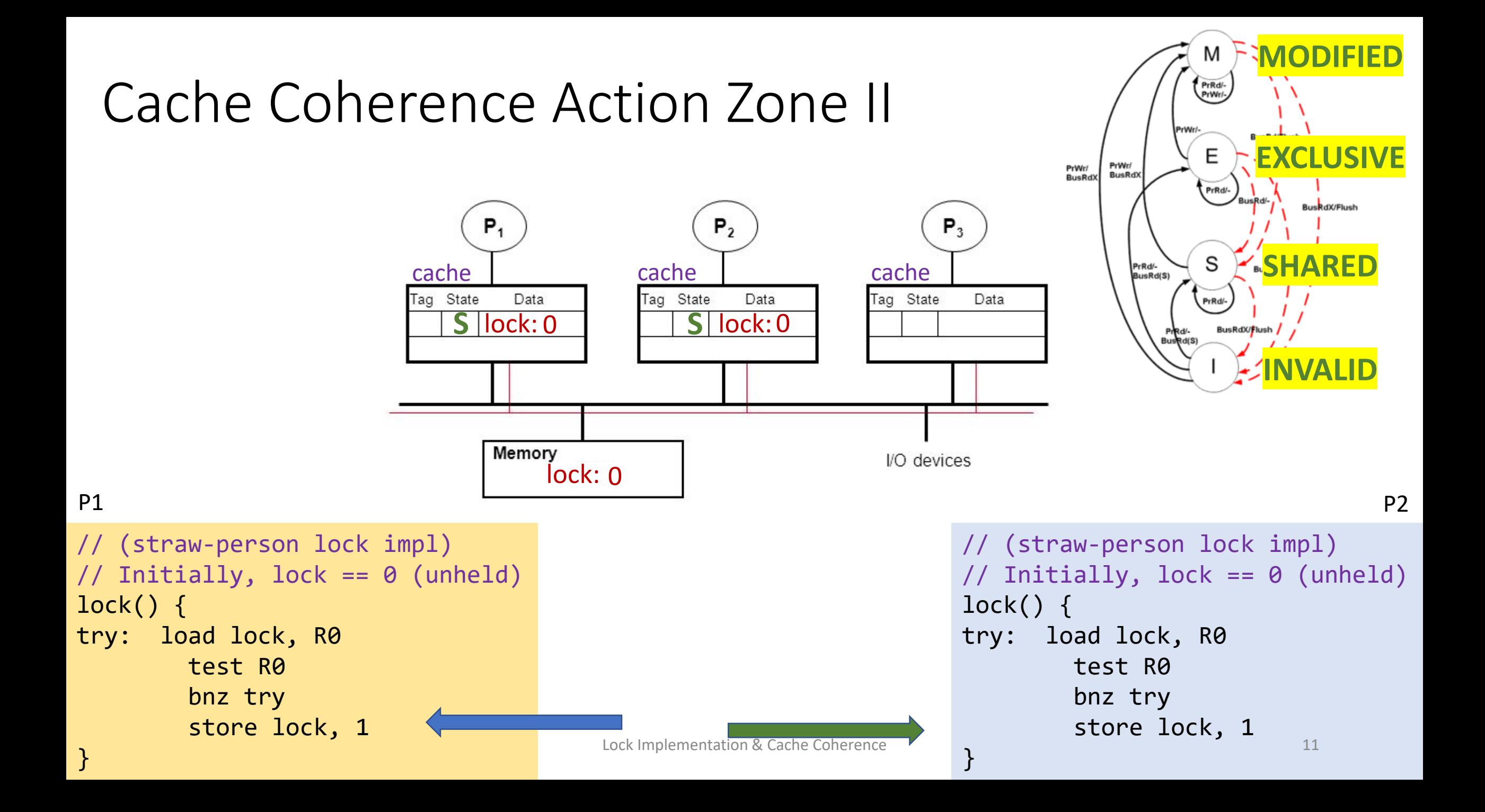

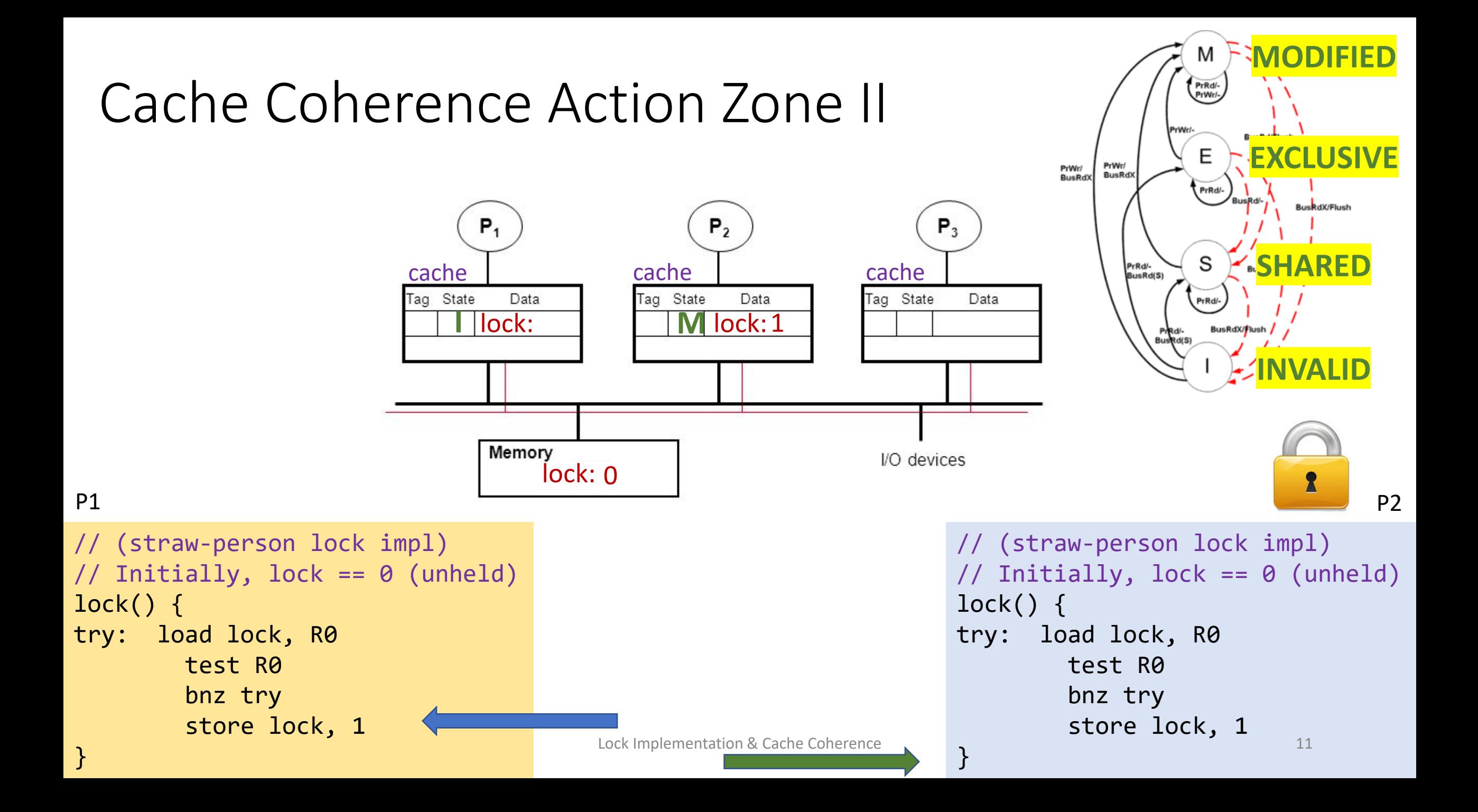

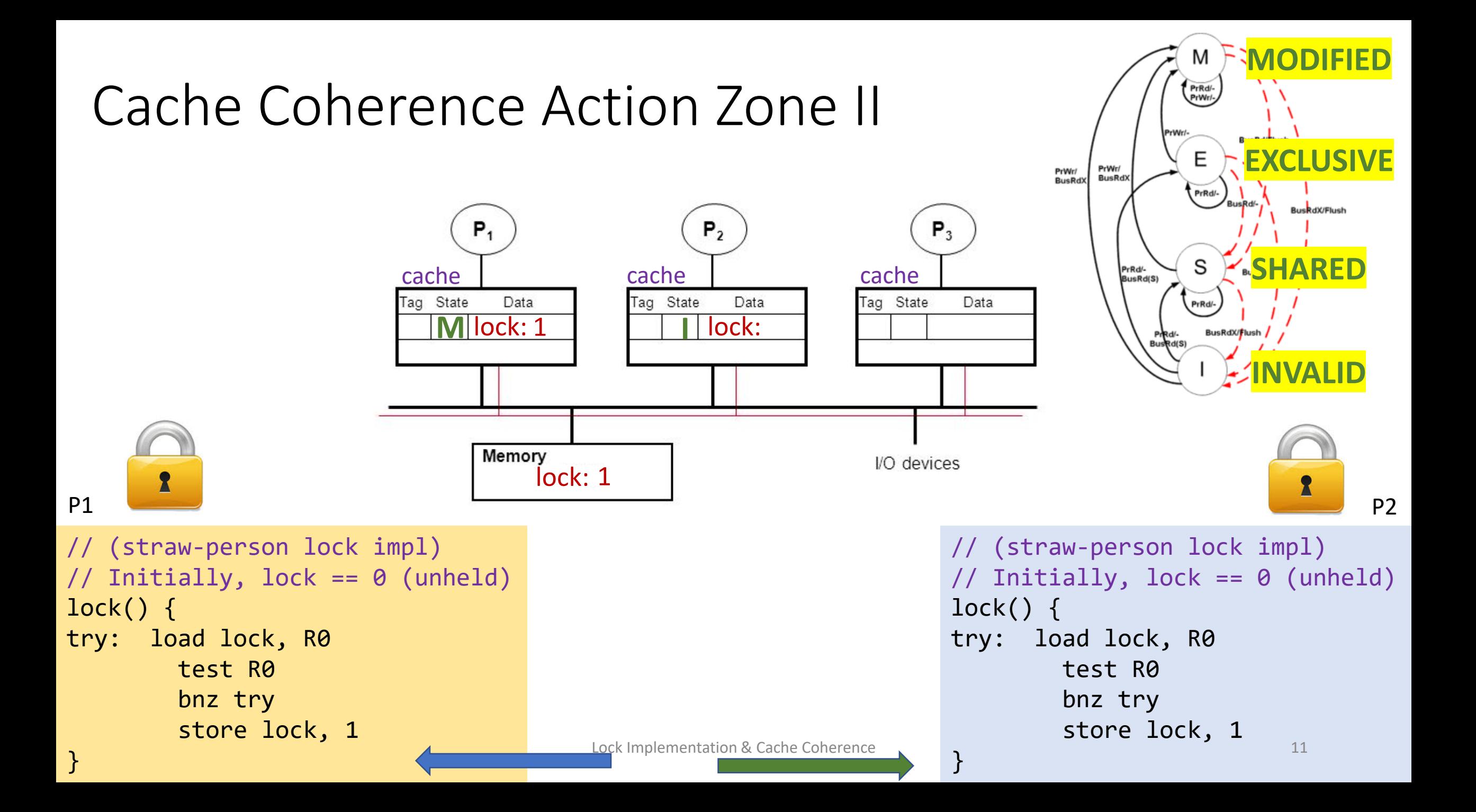

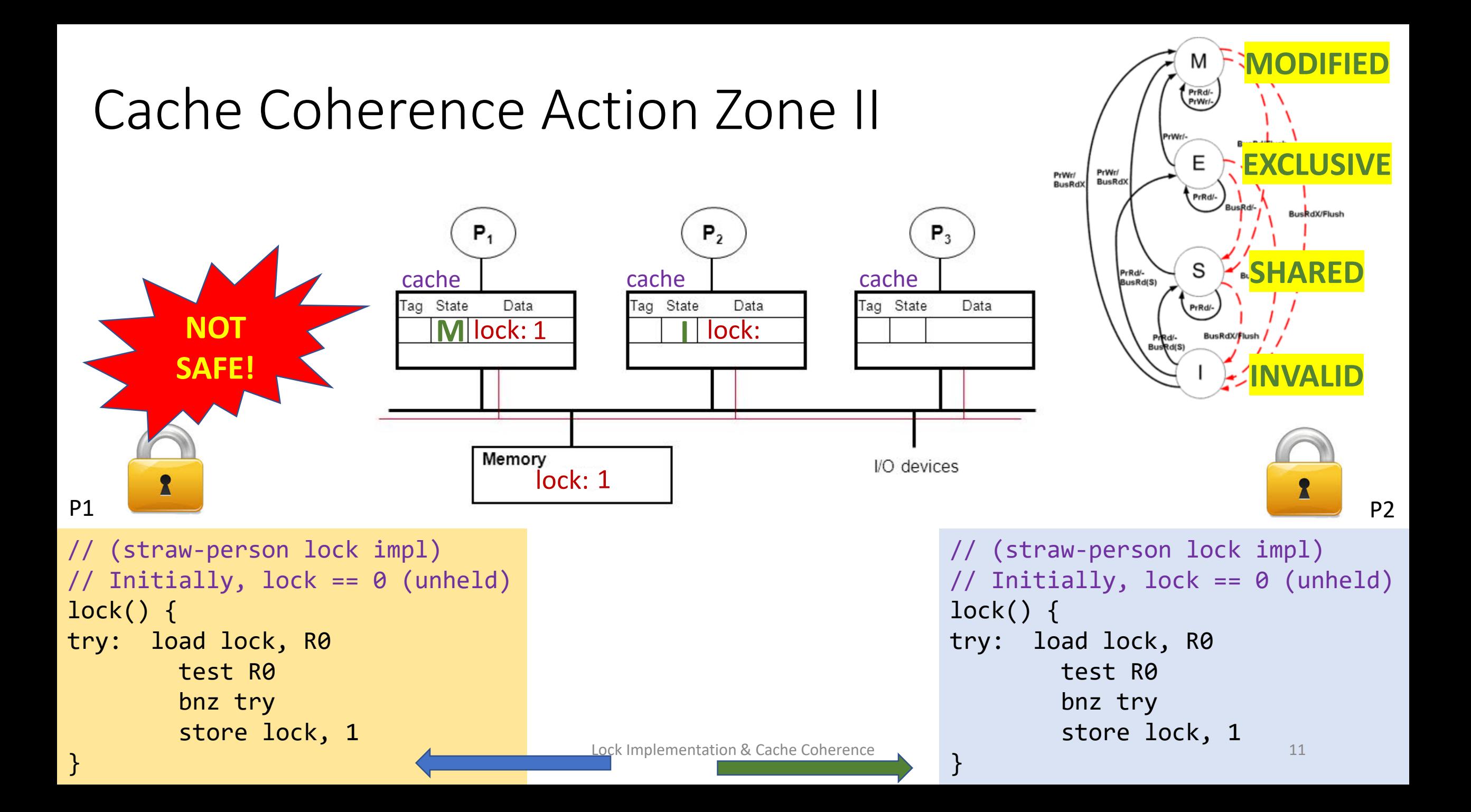

## Read-Modify-Write (RMW)

- Implementing locks requires read-modify-write operations
- Required effect is:
	- An atomic and isolated action
		- 1. read memory location **AND**
		- 2. write a new value to the location
	- RMW is *very tricky* in multi-processors
	- Cache coherence alone doesn't solve it

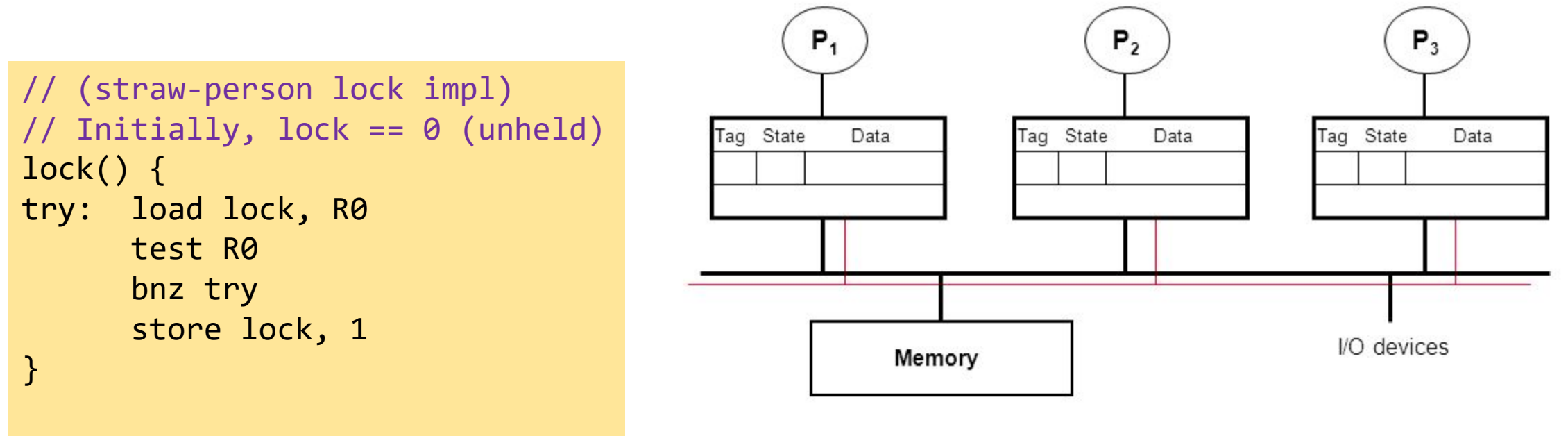

## Essence of HW-supported RMW

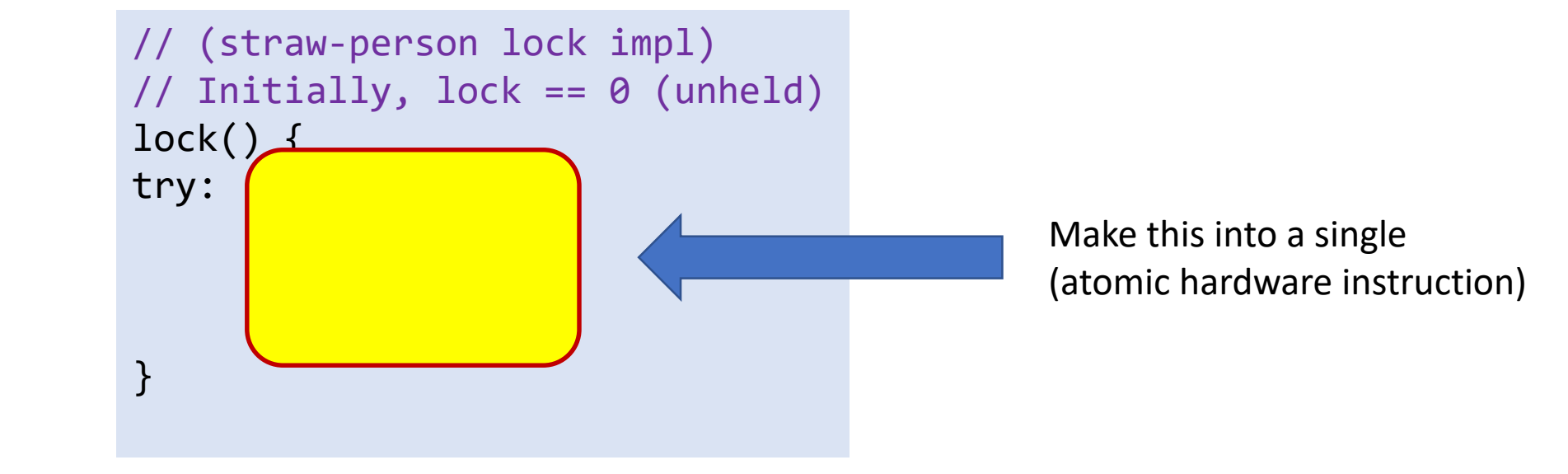

# HW Support for Read-Modify-Write (RMW)

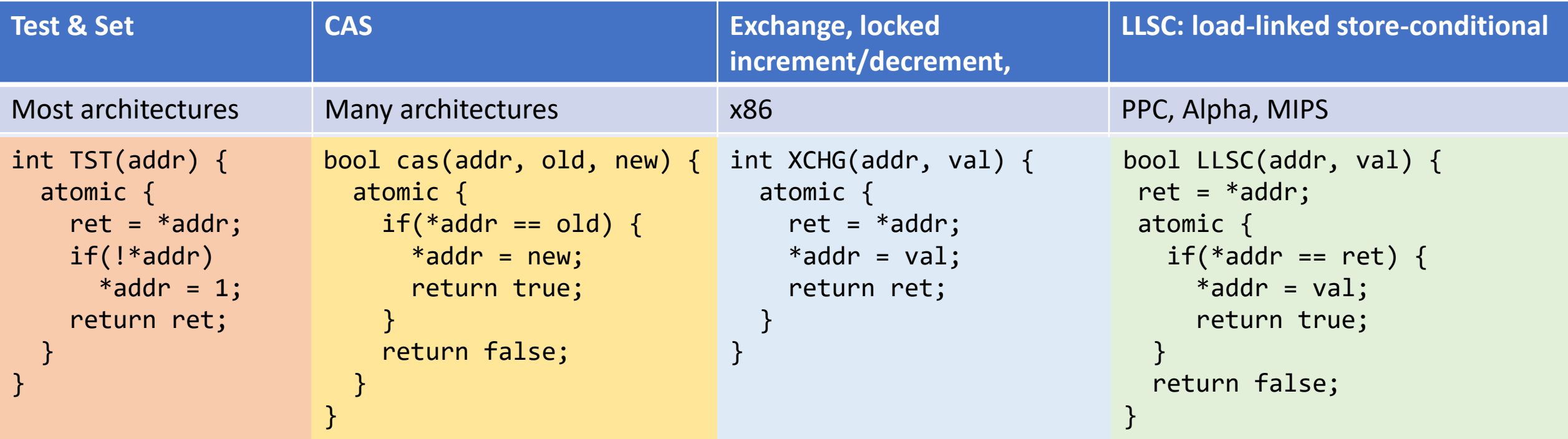

# HW Support for Read-Modify-Write (RMW)

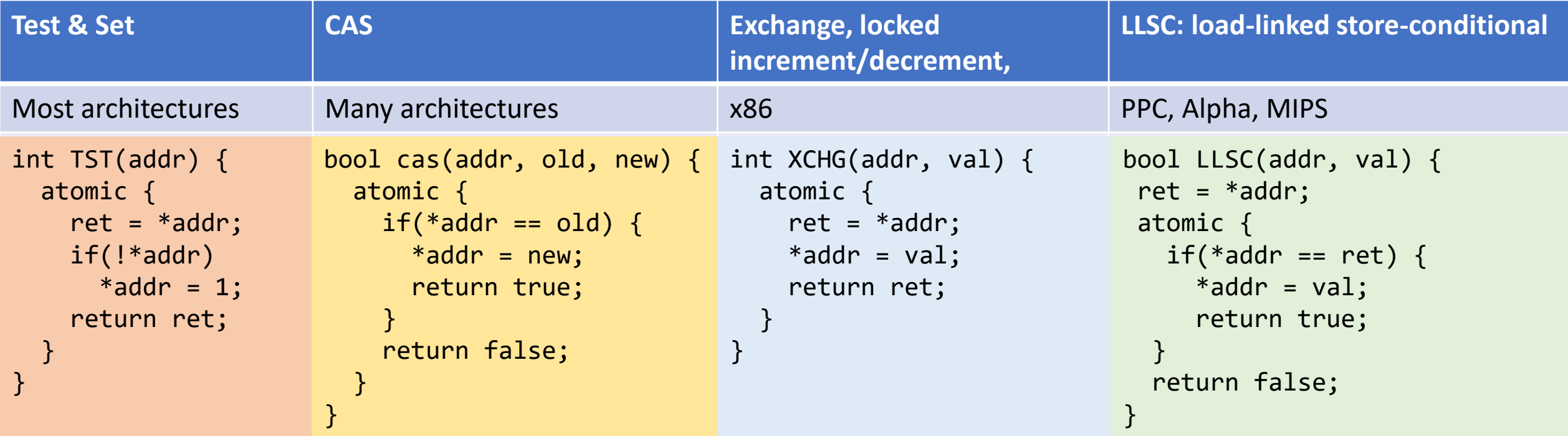

```
void CAS_lock(lock) {
 while(CAS(&lock, 0, 1) != true);}
```
# HW Support for Read-Modify-Write (RMW)

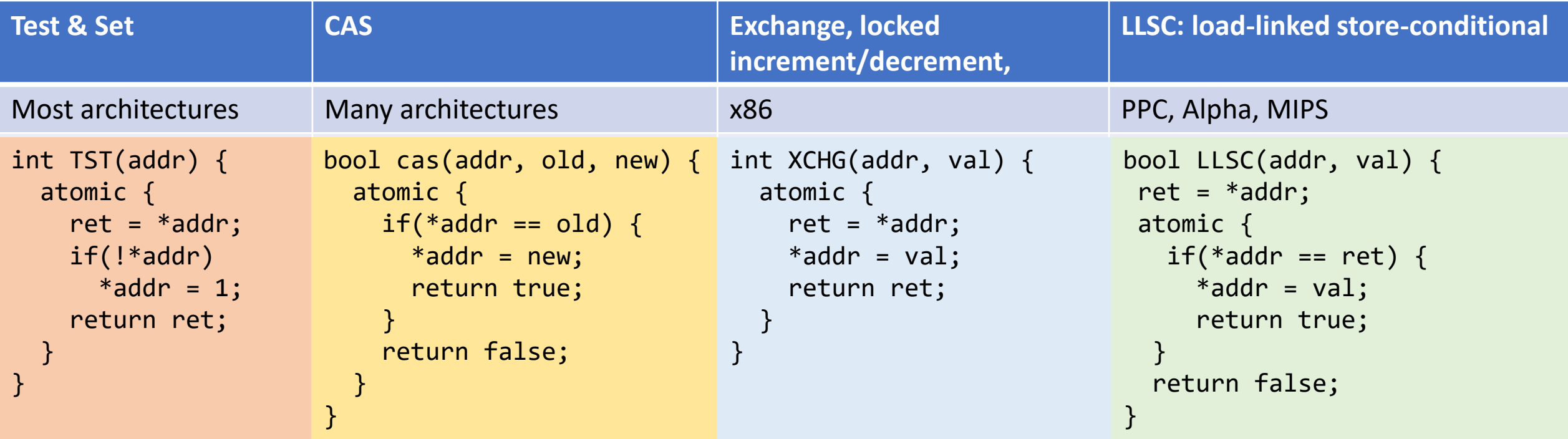

## HW Support for RMW: LL-SC

```
LLSC: load-linked store-conditional
```

```
PPC, Alpha, MIPS
```

```
bool LLSC(addr, val) {
ret = *addr;
atomic {
  if(*addr == ret) { }*addr = val;
     return true;
  }
  return false;
}
```
- load-linked is a load that is "linked" to a subsequent store-conditional
- Store-conditional only succeeds if value from linked-load is unchanged

## HW Support for RMW: LL-SC

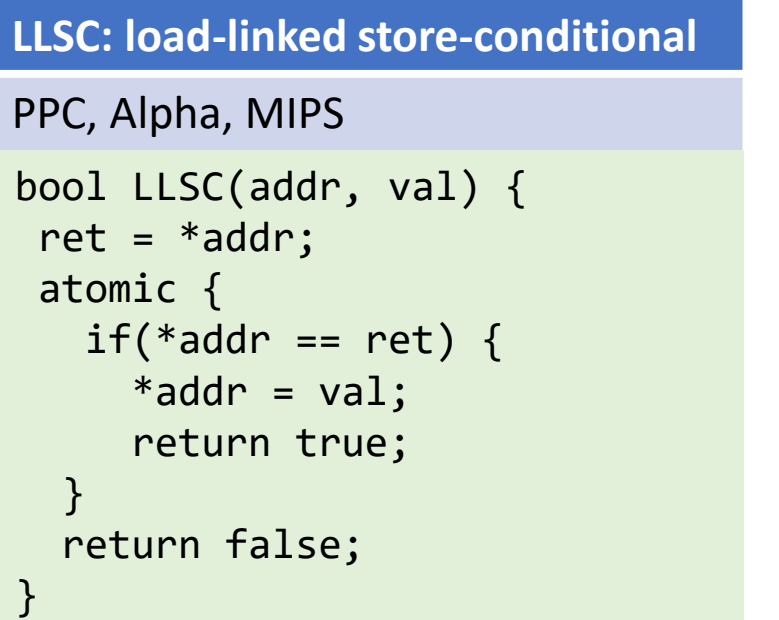

```
void LLSC_lock(lock) {
  while(1) {
    old = load-linked(lock);
    if(old == 0 & 88 store-cond(lock, 1))return;
  }
}
```
- load-linked is a load that is "linked" to a subsequent store-conditional
- Store-conditional only succeeds if value from linked-load is unchanged

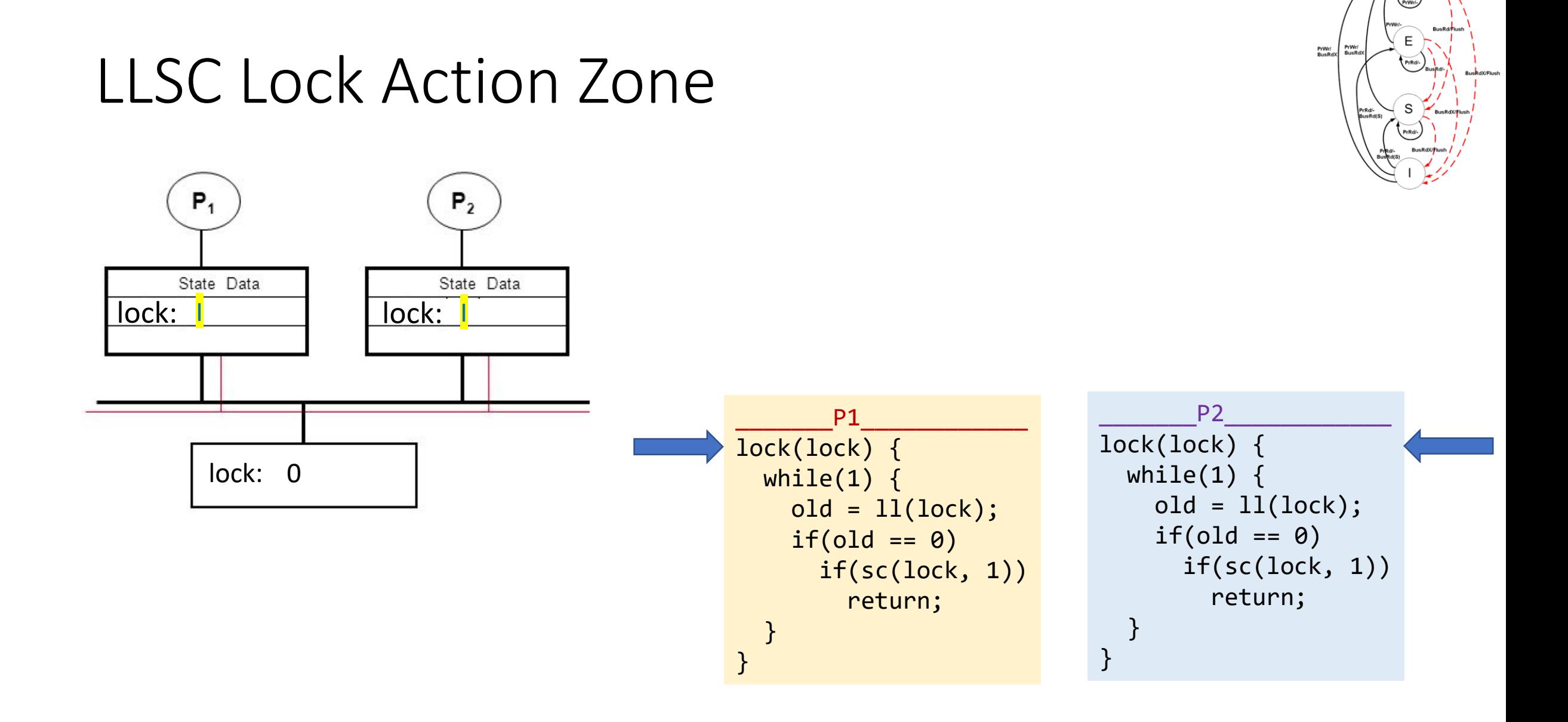

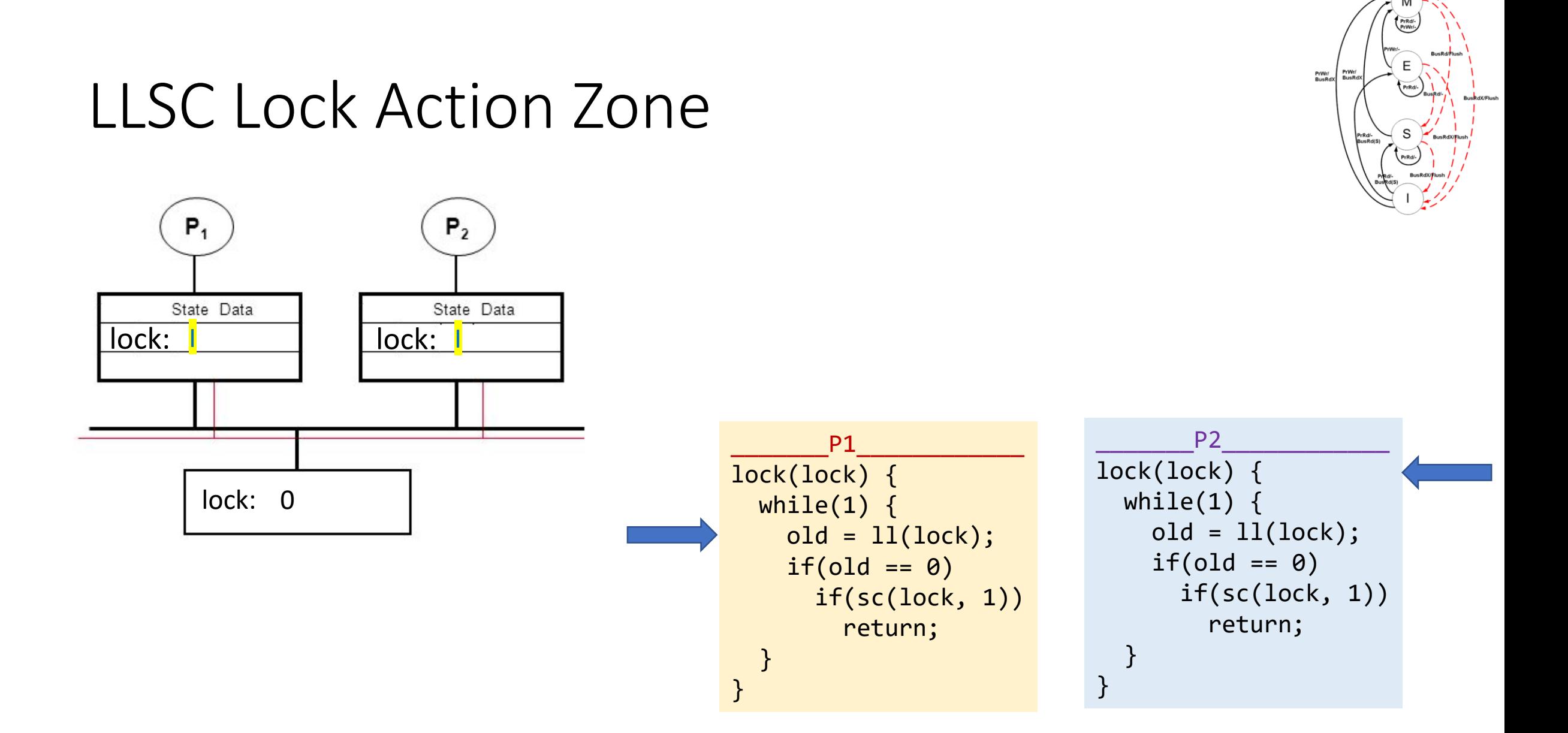

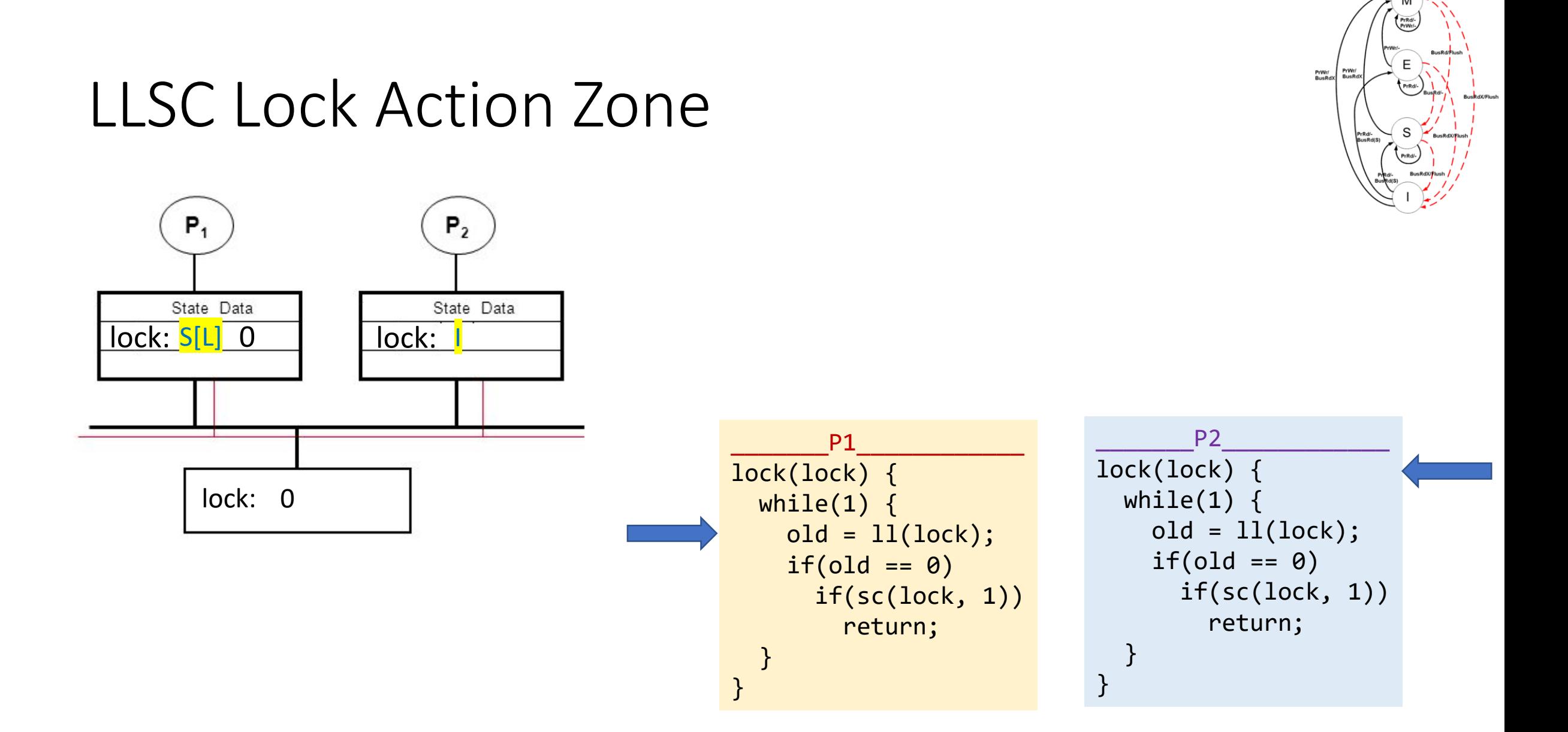

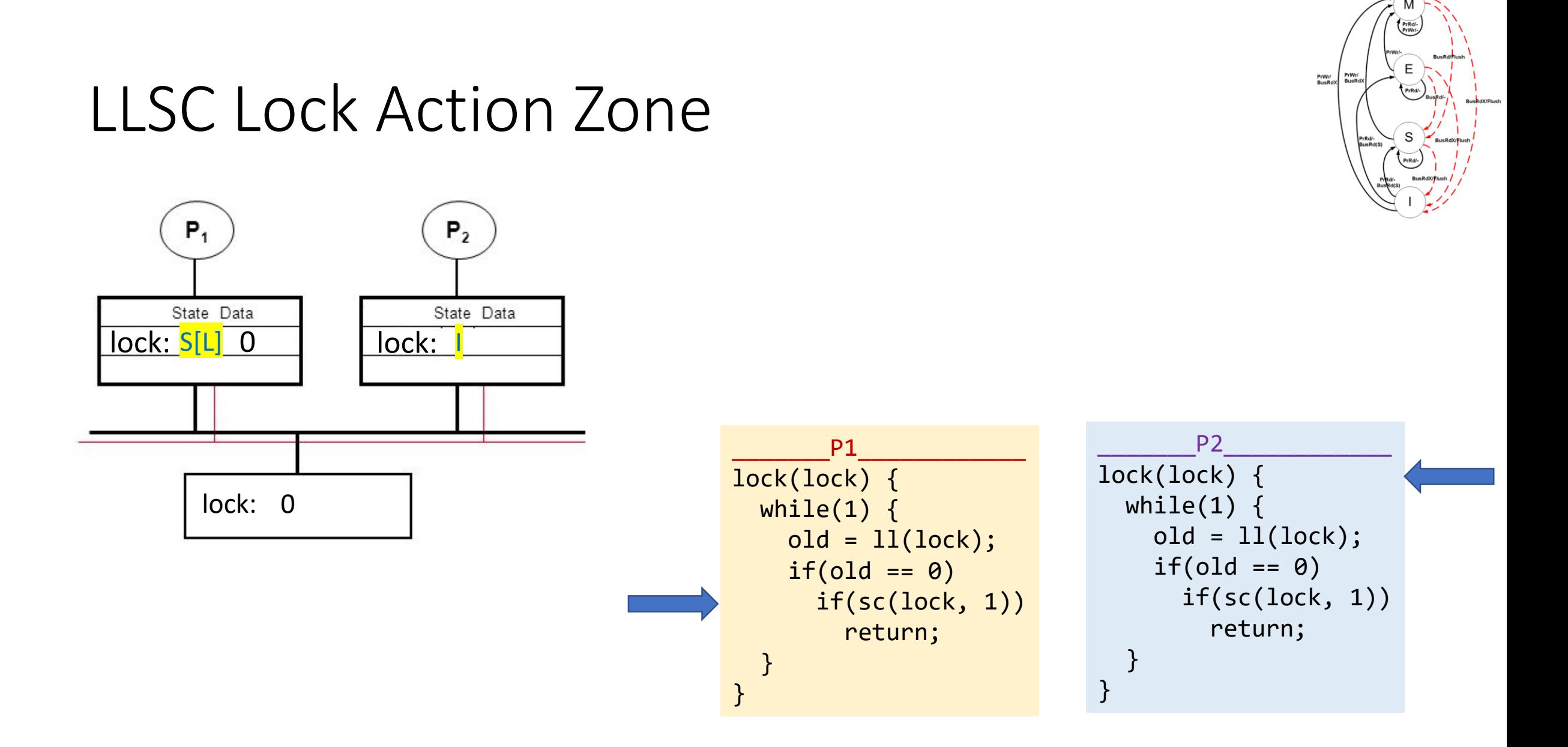

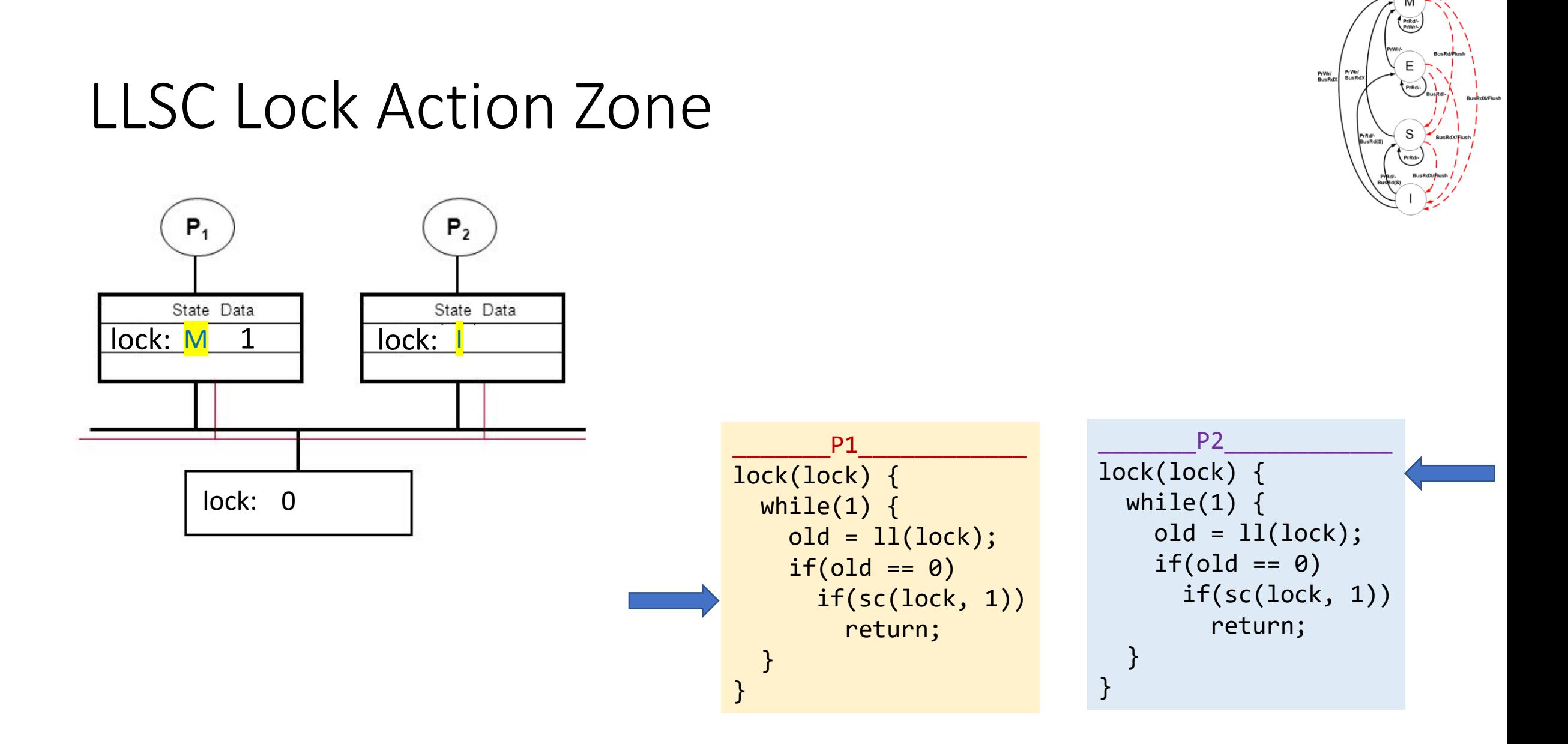

#### PrWr/<br>BusRd) LLSC Lock Action Zone II  $P_1$  $P<sub>2</sub>$ State Data State Data lock: and lock: \_\_\_\_\_\_\_P2\_\_\_\_\_\_\_\_\_\_\_\_  $P1$ lock(lock) { lock(lock) { lock: 0 while $(1)$  { while(1) {  $old = 11(lock);$  $old = 11(lock);$  $if(old == 0)$  $if(old == 0)$ if(sc(lock, 1)) if(sc(lock, 1)) return; return; } } } }

## LLSC Lock Action Zone II

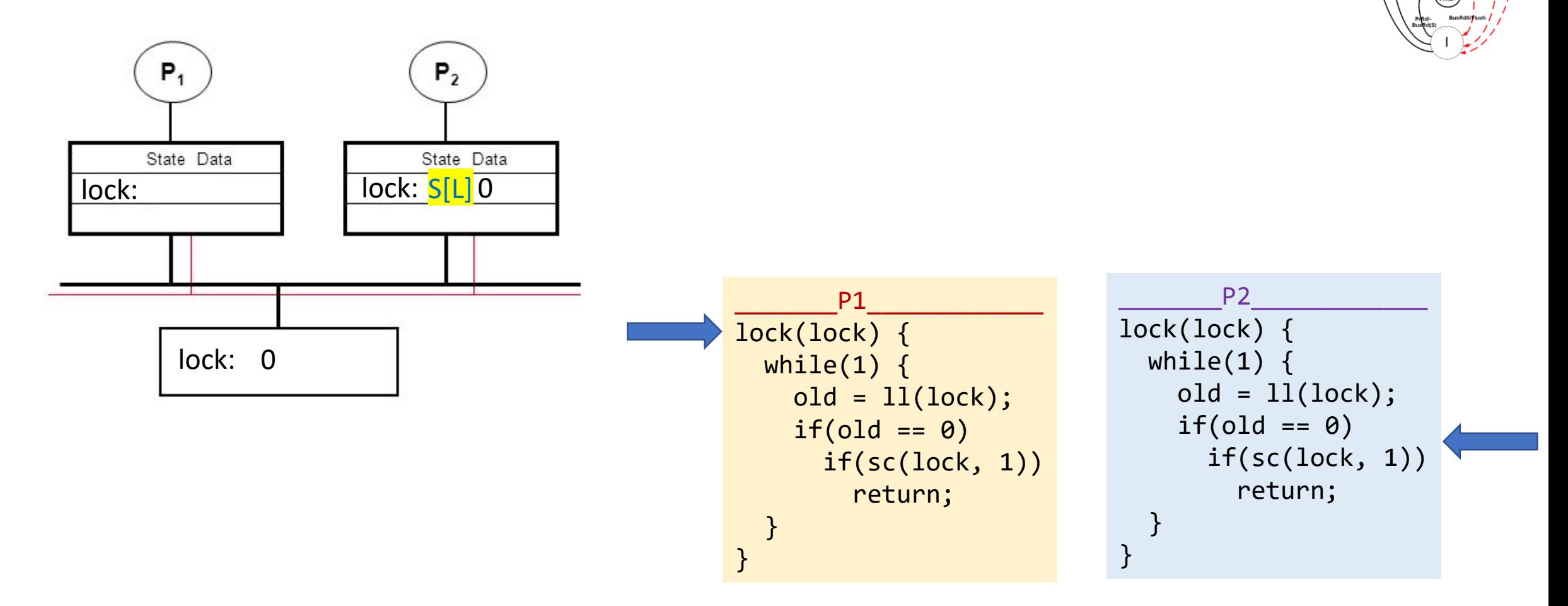

PrWr/<br>BusRd)
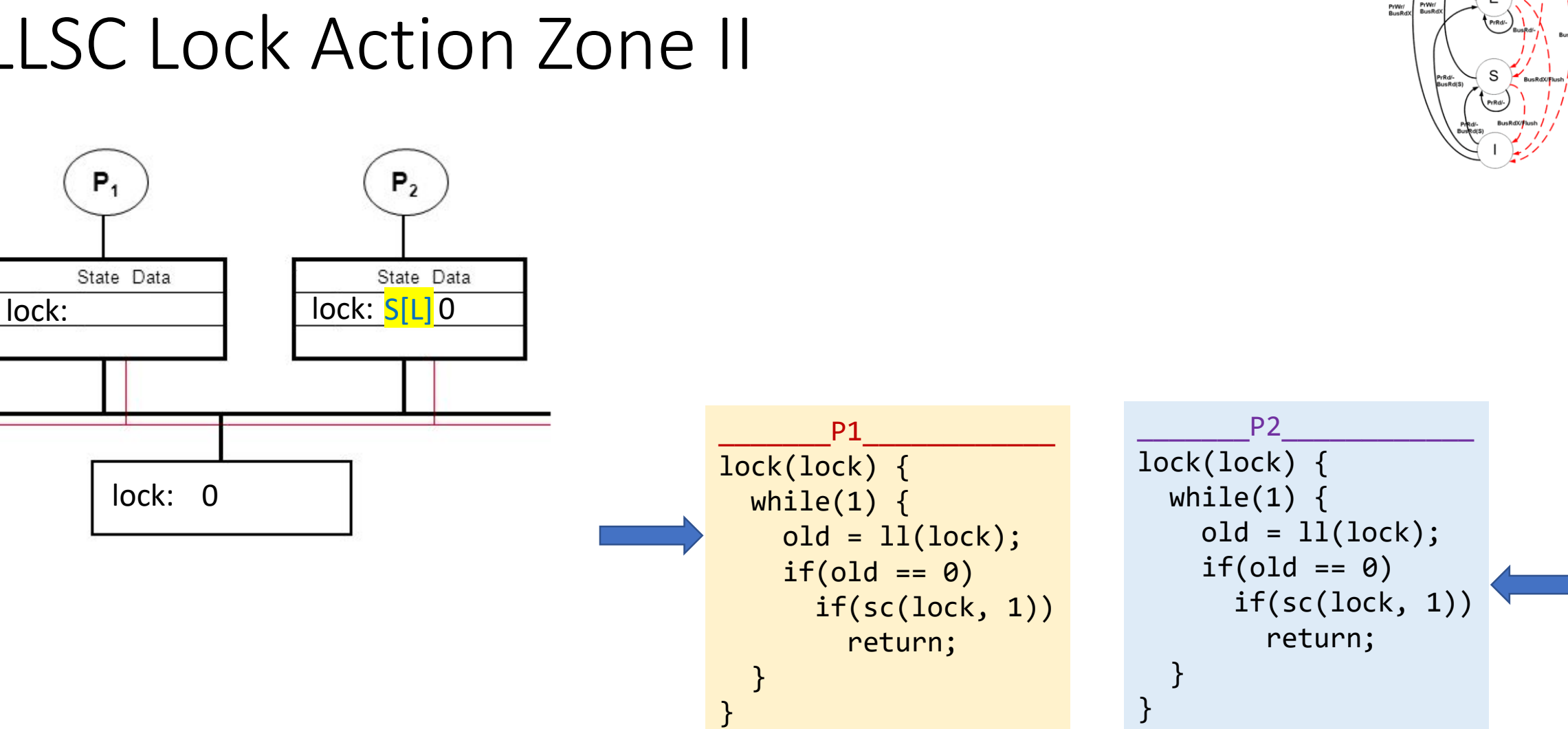

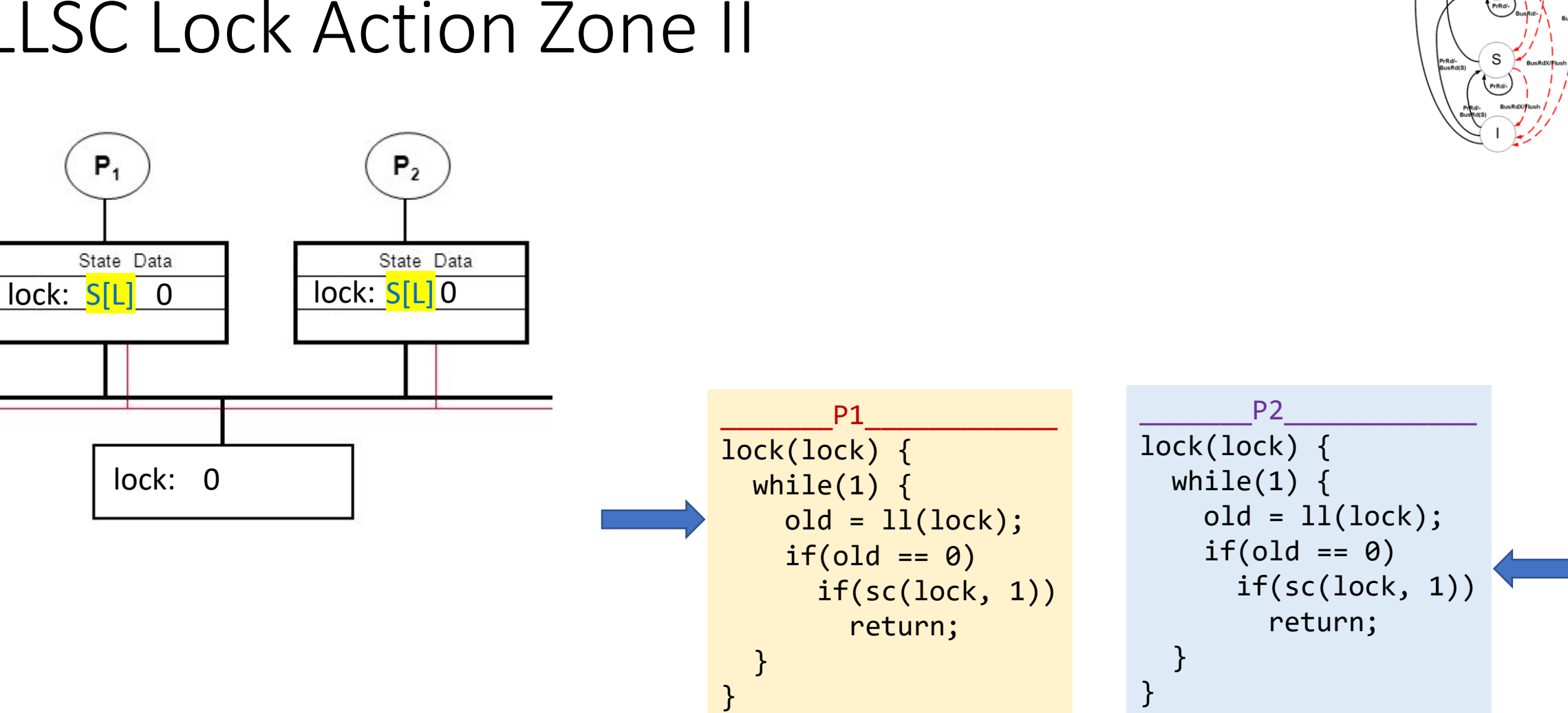

PrWr/<br>BusRd)

 $P_1$ 

State Data

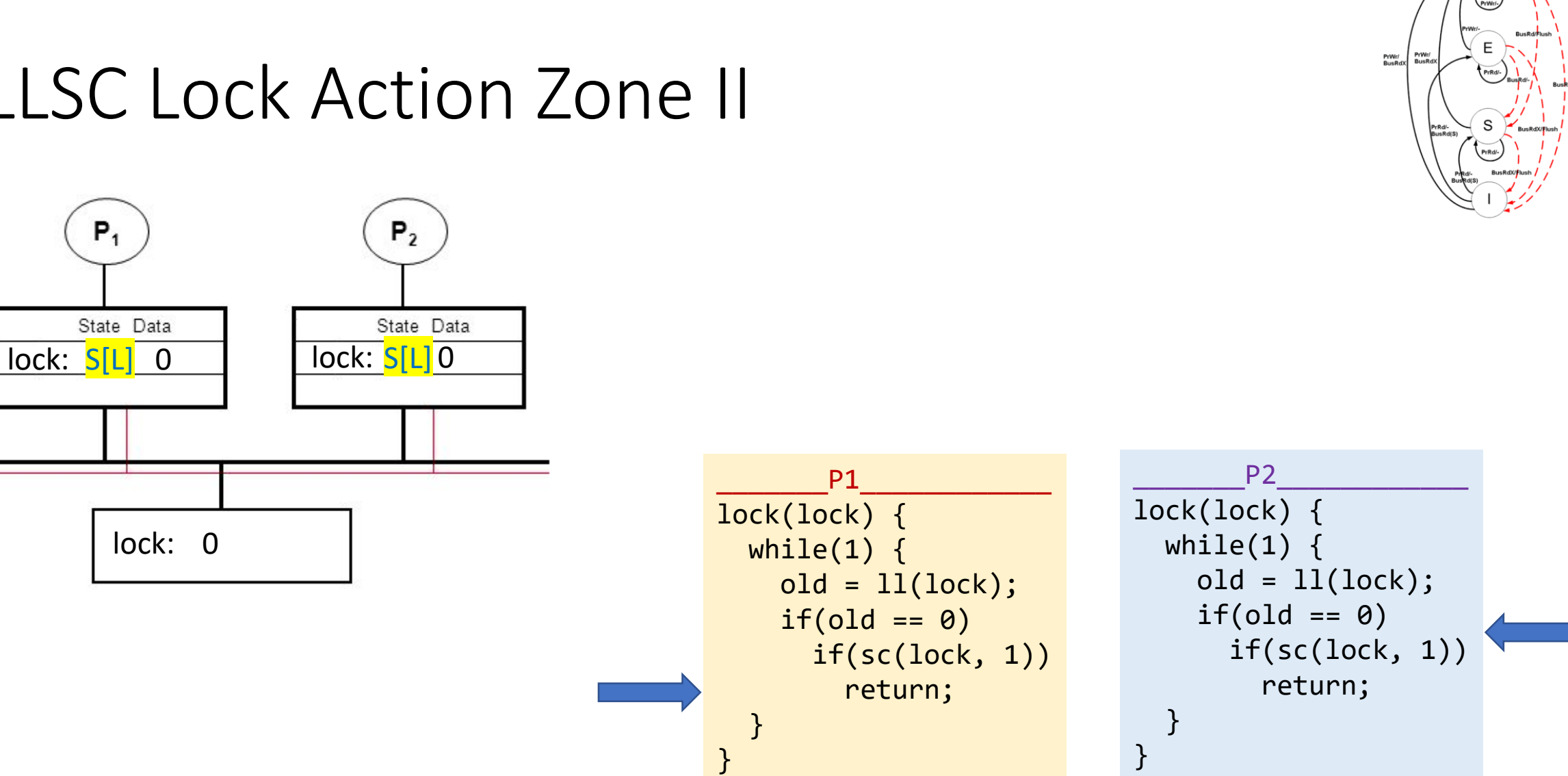

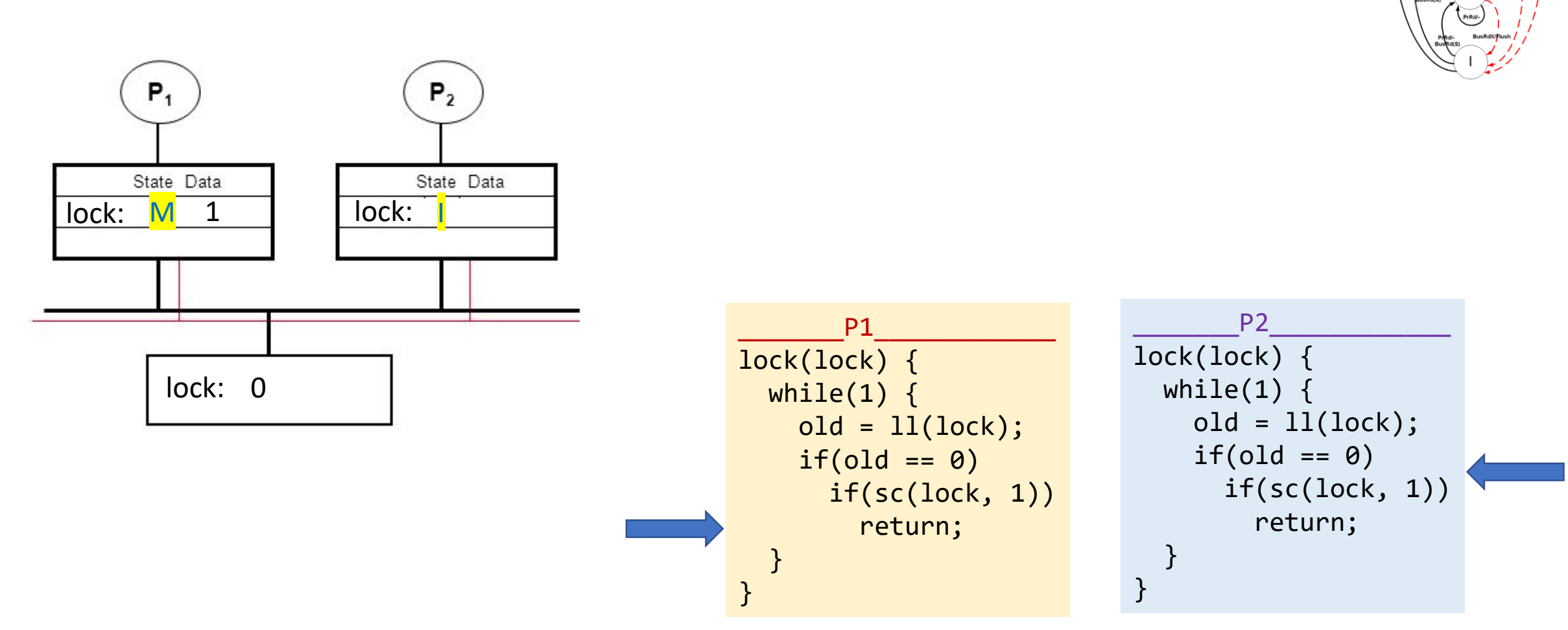

PrWr/<br>BusRd)

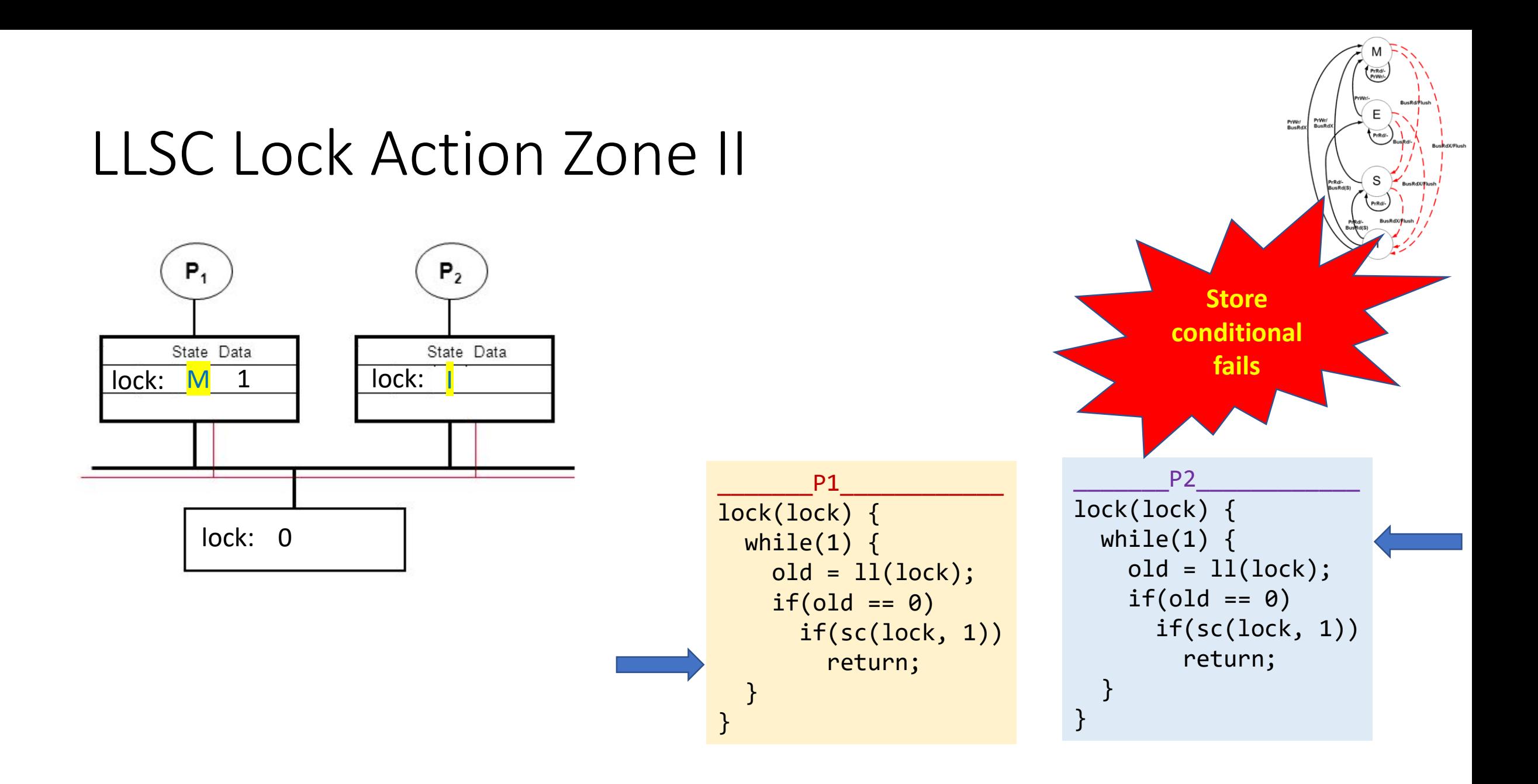